UNIVERSIDADE FEDERAL DE SANTA CATARINA CENTRO TECNOLÓGICO DEPARTAMENTO DE ENGENHARIA CIVIL

Marina da Silva Pereira

# **ELABORAÇÃO DE PLANTA DE VALORES GENÉRICOS USANDO REGRESSÃO LINEAR MÚLTIPLA E SISTEMA DE INFORMAÇÕES GEOGRÁFICAS**

Florianópolis

2018

Marina da Silva Pereira

# **ELABORAÇÃO DE PLANTA DE VALORES GENÉRICOS USANDO REGRESSÃO LINEAR MÚLTIPLA E SISTEMA DE INFORMAÇÕES GEOGRÁFICAS**

Trabalho de Conclusão de Curso submetido ao Departamento de Engenharia Civil da Universidade Federal de Santa Catarina para obtenção do título de Engenheira Civil. Orientador: Prof. Norberto Hochheim

Florianópolis 2018

Ficha de identificação da obra elaborada pelo autor, através do Programa de Geração Automática da Biblioteca Universitária da UFSC.

Pereira, Marina da Silva<br>ELABORAÇÃO DE PLANTA DE VALORES GENÉRICOS USANDO REGRESSÃO LINEAR MÚLTIPLA E SISTEMA DE INFORMAÇÕES ABOGRÁFICAS / Marina da Silva Pereira ; orientador,<br>Norberto Hochheim, 2018. 73 p. Trabalho de Conclusão de Curso (graduação) -<br>Universidade Federal de Santa Catarina, Centro Tecnológico,<br>Graduação em Engenharia Civil, Florianópolis, 2018. Inclui referências. 1. Engenharia Civil. 2. Engenharia de Avaliações. 3.<br>Planta de Valores Genéricos. 4. Regressão Linear Múltipla. came a conservation of the property of the same and the same of the same of the same of the Norberto. II. Universidade Federal de Santa Catarina. Graduação em Engenharia Civil. III. Título.

Marina da Silva Pereira

# **ELABORAÇÃO DE PLANTA DE VALORES GENÉRICOS USANDO REGRESSÃO LINEAR MÚLTIPLA E SISTEMA DE INFORMAÇÕES GEOGRÁFICAS**

Este Trabalho Conclusão de Curso foi julgado adequado para obtenção do Título de "Engenheira Civil" e aprovado em sua forma final pelo Departamento de Engenharia Civil da Universidade Federal de Santa Catarina

Local, 05 de julho de 2018.

Prof.ª Luciana Rohde, Dr.ª Coordenadora do Curso

**Banca Examinadora:**

 $\lambda$ Hass Prof. Nortotto Hochheim, Dr.

Orientador

Prof.ª Liane Ramos da Silva, Dr.ª UFSC

Eng. João Carlos Godoy Ilha Engenheiro Civil

Eng. Marcelo Luiz Galvão Engenheiro Civil

# **AGRADECIMENTOS**

A Deus, por ter me proporcionado esta oportunidade, saúde e força para superar dificuldades.

Ao meu orientador, professor Norberto Hochheim, pela orientação e tempo disponibilizado.

À minha família, por terem me apoiado em todos esses anos de faculdade.

Aos meus amigos, por todo o suporte e amizade oferecida.

À empresa Tecsys Engenharia, por disponibilizar o software para a realização deste trabalho.

E a todos que contribuíram na minha formação e na realização desse trabalho.

#### **RESUMO**

A elaboração de planta de valores genéricos de terrenos é uma tarefa bastante complexa que exige uma base de dados compatível e o uso de técnicas de estatística adequadas. Este trabalho descreve um método para avaliação em massa utilizando regressão linear múltipla e Sistema de Informações Geográficas como ferramentas para determinar os valores de imóveis por unidade de área e representa-los em planta cartográfica. Como estudo de caso, foi elaborada a planta de valores genéricos para uma região do município de Araranguá, Santa Catarina. Uma base de dados foi construída por meio de pesquisa ao mercado imobiliário e, com a regressão linear múltipla, foi definido o modelo de cálculo. No Sistema de Informações Geográficas, foram inseridos os dados das variáveis utilizadas no modelo e calculado os valores unitários para cada trecho de logradouro. Os resultados da planta de valores foram homogeneizados e representados em forma de mapas temáticos.

**Palavras chave:** engenharia de avaliações, planta de valores genéricos, sistema de informações geográficas, geoprocessamento, regressão linear múltipla.

#### **ABSTRACT**

The development of the generic land plan of values is a very complex task that requires a compatible database and the use of adequate statistical techniques. This paper describes a method for mass appraisal using multiple linear regression and Geographic Information System as tools to determine the real estate values per unit area and represents them in a cartographic plant. As a case study, the generic value plan was developed for a region of the municipality of Araranguá, Santa Catarina. A database was constructed through research to the real estate market and, with multiple linear regression, the calculation model was defined. In the Geographic Information System, the data of the variables used in the model were entered and the unit values for each stretch of yard were calculated. The results of the plant of values were homogenized and represented as thematic maps.

**Keywords:** valuation engineering, generic plant of values, geographic information system, geoprocessing, multiple linear regression.

# Sumário

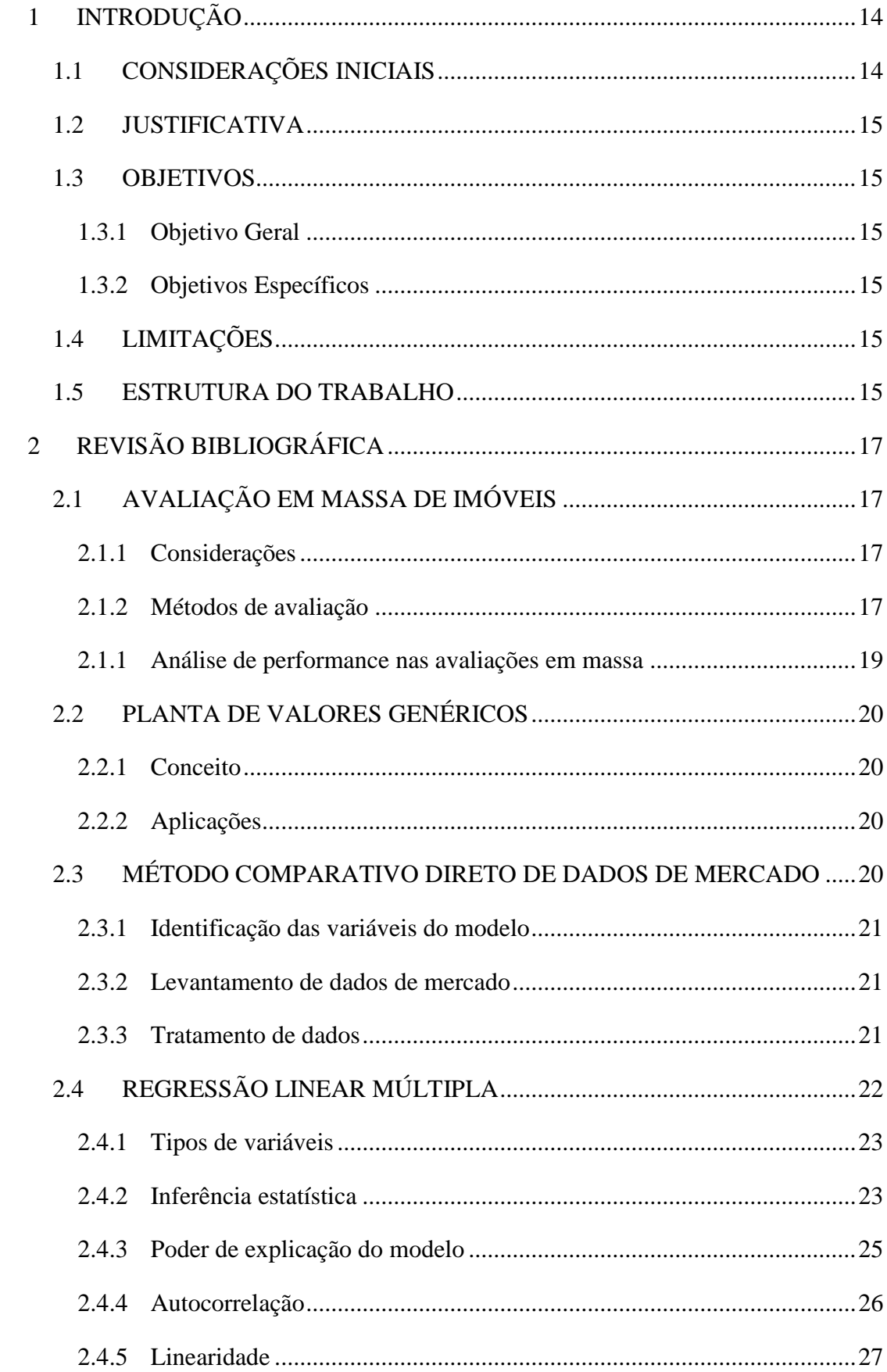

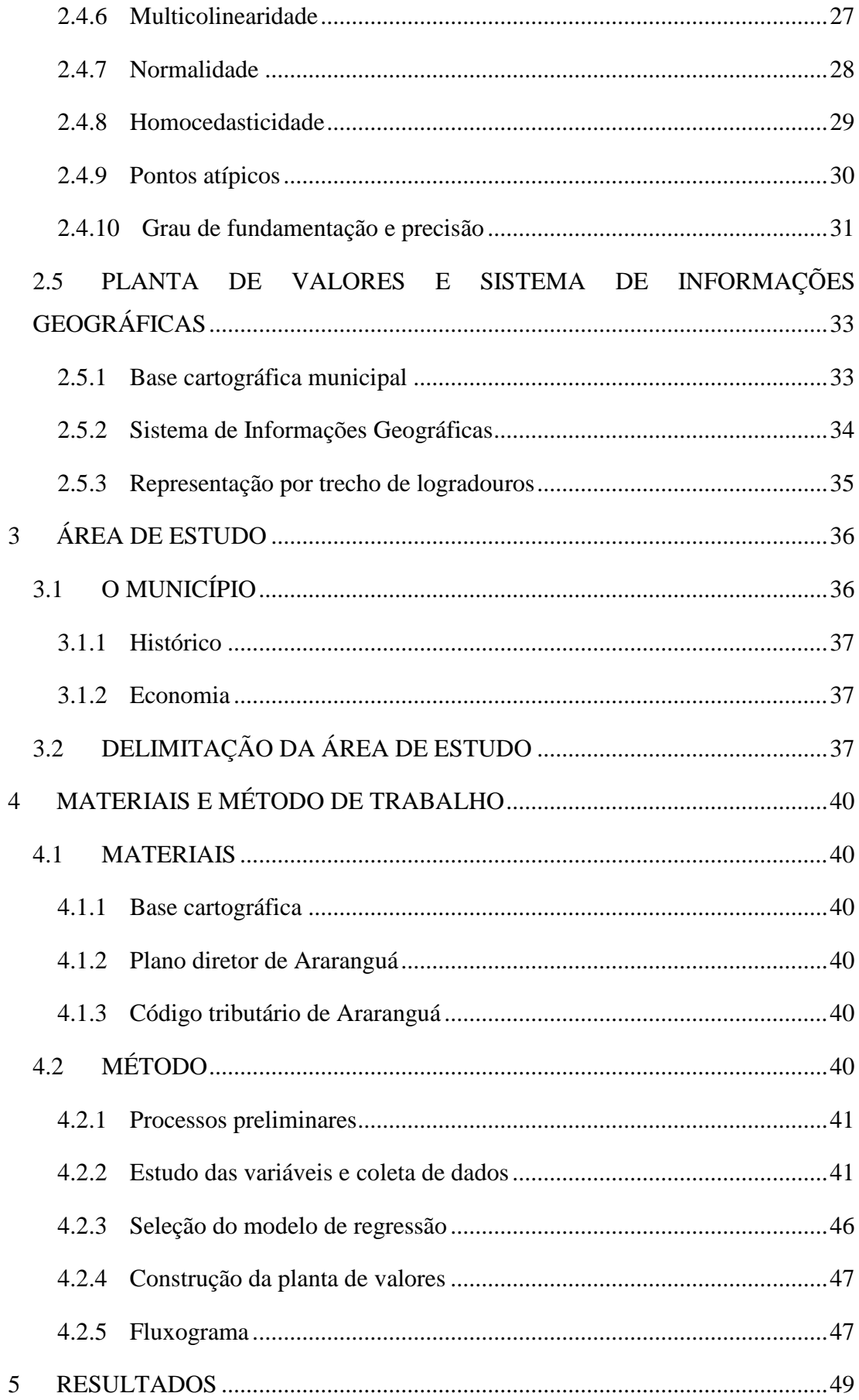

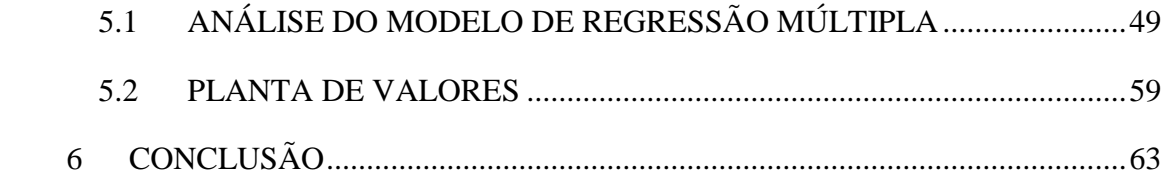

# **Lista de Figuras**

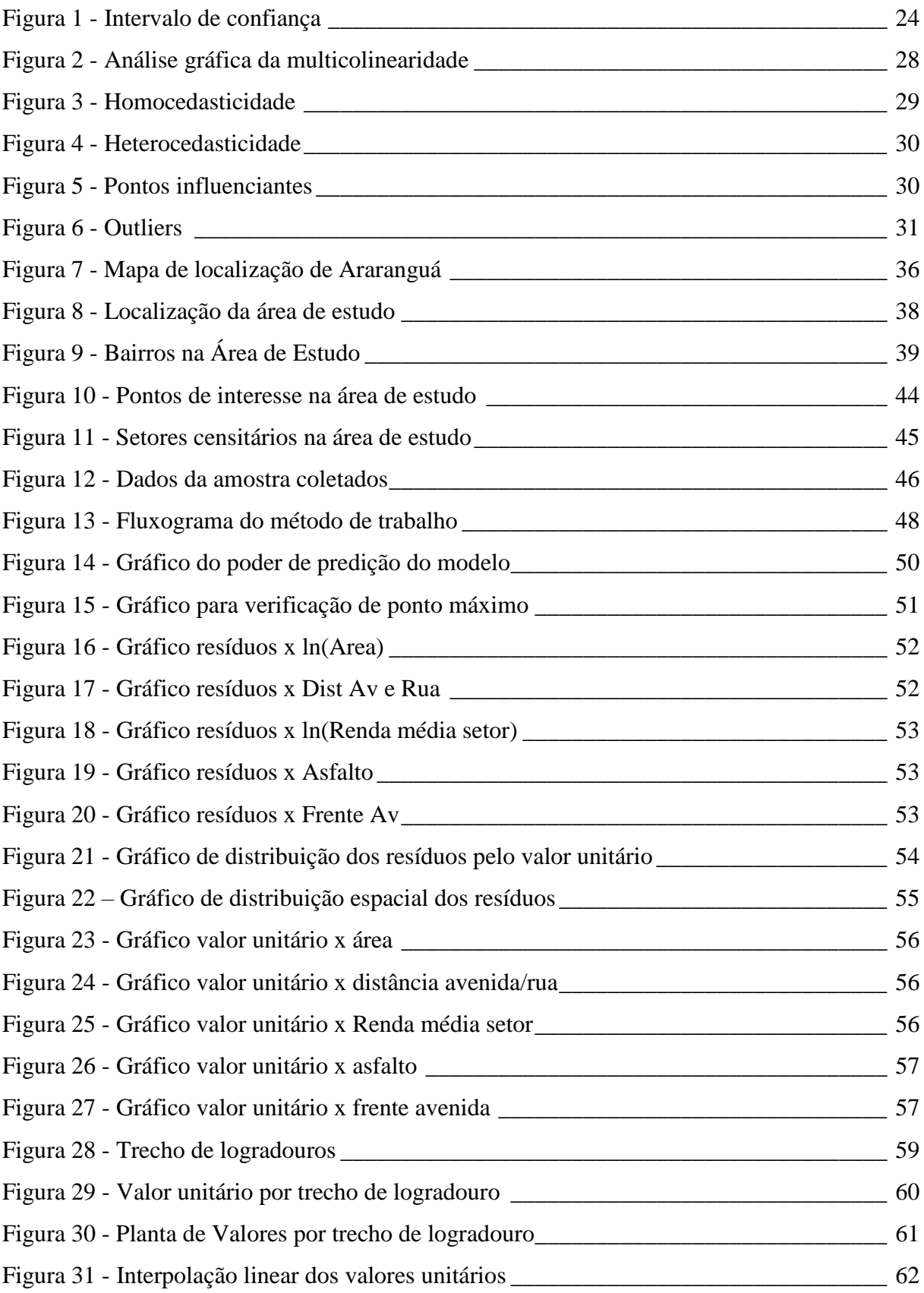

# **Lista de tabelas**

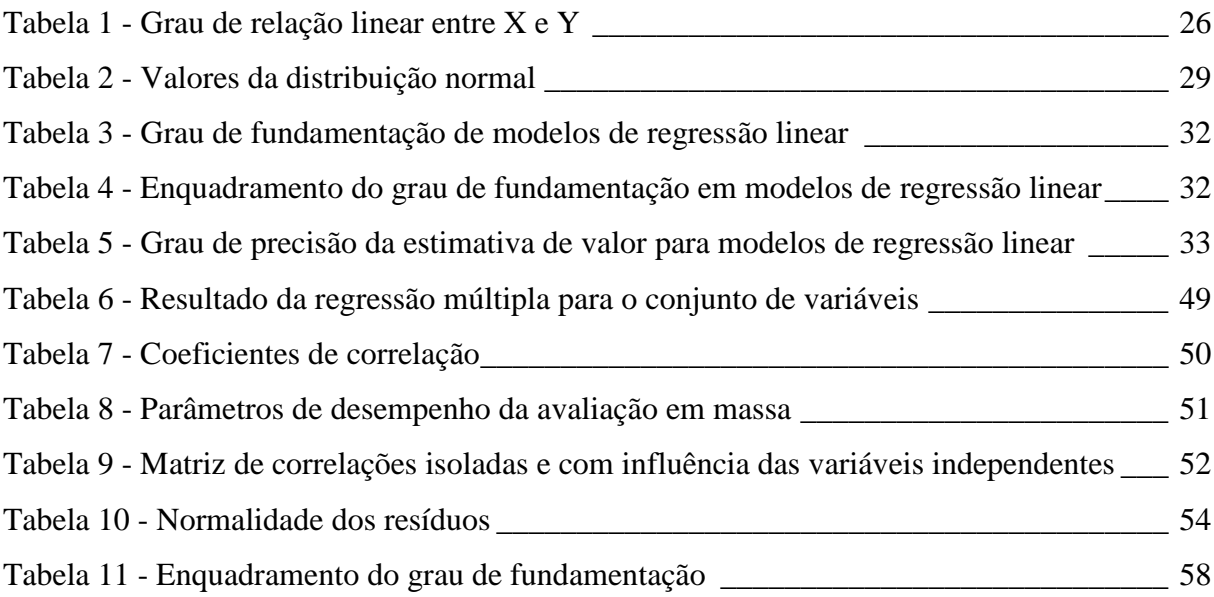

# **Lista de quadros**

Quadro 1 - Descrição das variáveis [\\_\\_\\_\\_\\_\\_\\_\\_\\_\\_\\_\\_\\_\\_\\_\\_\\_\\_\\_\\_\\_\\_\\_\\_\\_\\_\\_\\_\\_\\_\\_\\_\\_\\_\\_\\_\\_\\_\\_\\_\\_\\_\\_\\_](#page-41-0) 42

# <span id="page-13-0"></span>**1 INTRODUÇÃO**

# <span id="page-13-1"></span>1.1 CONSIDERAÇÕES INICIAIS

A lei federal brasileira, a partir da Lei de Responsabilidade Fiscal, exige uma correta arrecadação dos impostos por parte dos administradores dos municípios brasileiros. A atualização de suas bases cadastrais para o cálculo do Imposto Predial e Territorial Urbano (IPTU) e do Imposto De Transmissão de Bens Imóveis (ITBI) tem se tornado, desde então, uma grande preocupação para estes administradores.

Estes impostos são, geralmente, calculados com base na planta de valores do município. A planta de valores consiste em um documento gráfico que representa a distribuição espacial dos valores médios dos terrenos em cada região da cidade, normalmente apresentados por face de quadra (Averbeck, 2003).

Como a base de cálculo dos impostos é o valor venal dos imóveis, a administração municipal deve sempre determiná-lo da forma mais realista possível, fazendo com que esse valor esteja próximo do valor de mercado. Contudo, devido à complexidade para a sua determinação, bem como pelo elevado número de imóveis a serem avaliados, isso se torna uma tarefa árdua (Carvalho, 2011).

Dessa forma, a elaboração da planta de valores é feita por meio da avaliação em massa de terrenos, que consiste no emprego de procedimentos avaliatórios para determinar os valores de todos os imóveis situados dentro de um determinado perímetro (Silva, 1999).

Vários trabalhos já foram desenvolvidos buscando estabelecer métodos para a avaliação em massa de imóveis para encontrar uma base de cálculo de impostos que seja fiel ao mercado imobiliário. Vários deles fazem uma relação com a planta de valores e o Sistema de Informações Geográfica.

Os Sistemas de Informações Geográficas (SIG) vem sendo utilizados em diversas áreas de pesquisas com resultados altamente satisfatórios. Os estudos de avaliação imobiliária têm utilizado essa ferramenta para explorar banco de dados em análises e para uma visualização espacial de características, valores reais e valores estimados (Rocha, 2005).

Para a elaboração da planta de valores, o modelo de avaliação adotado deve considerar no cálculo todos os tipos de imóveis, salvo exceções. O modelo deste trabalho, porém, considerará apenas os imóveis do tipo terreno da área de estudo.

#### <span id="page-14-0"></span>1.2 JUSTIFICATIVA

A maior parte das plantas de valores genéricos dos municípios brasileiros está desatualizada ou atualizada por índices de inflação, o que não é correto, pois a cidade não tem valorização ou desvalorização da mesma forma em todos os locais (Florencio, 2010).

Diante desta realidade, o presente trabalho procurou mostrar o desenvolvimento de uma planta de valores utilizando técnicas de geoprocessamento, que possibilita uma forma mais rápida e eficiente de desenvolve-la ou atualiza-la.

# <span id="page-14-1"></span>1.3 OBJETIVOS

#### <span id="page-14-2"></span>**1.3.1 Objetivo Geral**

O principal objetivo deste trabalho é elaborar a planta de valores de terrenos utilizando SIG para o município de Araranguá, Santa Catarina.

#### <span id="page-14-3"></span>**1.3.2 Objetivos Específicos**

- Construir um banco de dados com os valores de mercado dos imóveis tipo terreno e suas características.
- Determinar uma equação de regressão para a avaliação de lotes que permita a avaliação do valor por unidade de área para cada segmento de quadra.

# <span id="page-14-4"></span>1.4 LIMITAÇÕES

Para a construção da planta de valores de um município, é necessário a obtenção de uma amostra de dados do mercado imobiliário que represente todos os seus terrenos. Esse processo, porém, demanda uma grande quantidade de tempo quando não se tem um cadastro pronto dos imóveis do município.

Devido ao tempo disponível para desenvolver este trabalho, escolheu-se, portanto, alguns bairros de Araranguá para construir a planta de valores, em vez de todo o município.

# <span id="page-14-5"></span>1.5 ESTRUTURA DO TRABALHO

O trabalho foi dividido em seis capítulos: introdução, revisão bibliográfica, área de estudo, materiais e métodos, resultados e conclusão. A introdução contém as considerações iniciais do tema, os objetivos do trabalho, sua justificativa, limitações e a forma que foi dividido. A revisão bibliográfica aborda os fundamentos teóricos utilizados no trabalho. O capítulo referente a área de estudo traz algumas informações sobre o município em que se encontra e sobre sua delimitação. Os matérias e métodos explicam o processo utilizado para obter os resultados e quais materiais foram necessários. O quinto capítulo contém os resultados obtidos, de acordo com os objetivos do trabalho. Por fim, o sexto capítulo traz as conclusões obtidas com o trabalho.

# <span id="page-16-0"></span>**2 REVISÃO BIBLIOGRÁFICA**

# <span id="page-16-1"></span>2.1 AVALIAÇÃO EM MASSA DE IMÓVEIS

# <span id="page-16-2"></span>**2.1.1 Considerações**

Para a avaliação dos valores unitários dos imóveis, uma avaliação individual para cada um se torna inviável, na maioria dos casos, pela demanda elevada de tempo e custo. Por isso, utiliza-se a avaliação em massa ou coletiva de imóveis.

Segundo Averbeck (2003), entende-se por avaliação em massa ou avaliação coletiva o processo de definição de modelos matemáticos, obtidos a partir da realidade dos valores locais, testados e validados estatisticamente e aplicados na avaliação de uma quantidade de imóveis de uma população.

Para Silva (1999), a avaliação coletiva de imóveis consiste na determinação de valores para todos os imóveis situados dentro de um determinado perímetro, pelo emprego de procedimentos avaliatórios, que devem ser respaldados legalmente. Essa determinação de valores deve ser fundamentada por um método que evite ao máximo o emprego de subjetivismo, tanto dos procedimentos quanto das informações ou dados a serem processados; e que procure adequar os mesmos á realidade do mercado imobiliário.

De acordo com Martins e Martins (1991), a uniformidade e o dinamismo são características básicas da avaliação em massa. Deve-se ter uniformidade na determinação dos critérios de elaboração, não sendo possível tratamentos desiguais para avaliação dos imóveis (Zancan, 1995).

A avaliação em massa também deve apresentar o dinamismo, de modo a refletir as modificações do mercado devido a valorizações ou desvalorizações imobiliárias, ocorridas pelo crescimento da cidade, melhoramentos públicos ou privados e legislação sobre o uso da terra (Zancan, 1995).

#### <span id="page-16-3"></span>**2.1.2 Métodos de avaliação**

De acordo com a NBR 14653-1:2001, a escolha do método para se realizar uma avaliação depende das condições de mercado em que se encontra o imóvel avaliando, da disponibilidade, quantidade e qualidade das informações coletadas neste mercado e da natureza e finalidade deste imóvel.

Os métodos previstos pela NBR 14653-1:2001 para identificar o valor de um bem, de seus frutos e direitos consistem no método comparativo direto de dados de mercado, método involutivo, método evolutivo e método da capitalização da renda. Essa norma recomenda utilizar o método comparativo direto de dados de mercado sempre que possível nos trabalhos de avaliação de imóvel.

Segundo Dantas (1998), o método comparativo de dados de mercado é aquele em que o valor do bem é estimado através da comparação com dados de mercado semelhantes ás características dos mesmos.

O método involutivo é definido como sendo a estimativa de valor de mercado do bem baseado em um modelo de estudo de viabilidade técnico-econômica no qual é feito um empreendimento hipotético com as mesmas características do bem e condições de mercado em que está inserido (Cesare e Cunha, 2012).

Segundo Cesare e Cunha (2012) no método evolutivo a composição do valor do bem é obtida através da soma do valor do terreno, obtido de um dos métodos citados, e do custo de reprodução das benfeitorias devidamente depreciadas. A NBR 14653-1:2001 ainda indica que para identificar o valor de mercado deve-se utilizar um fator de comercialização, obtido pela razão entre o valor de mercado de um bem e o seu custo de reedição.

O método de capitalização da renda, segundo a NBR 14653-1:2001, é utilizado para estimar o valor do bem com base na capitalização presente de sua renda líquida prevista, considerando-se cenários viáveis para sua utilização.

Zancan (1995) afirma que o Código Tributário Nacional indica que o IPTU tenha como base de cálculo o valor venal dos imóveis, entendido como valor de mercado. O valor de mercado é definido como o preço provável, em termos de dinheiro, que um imóvel terá quando negociado no mercado voluntariamente e conscientemente (NBR 14653-1:2001).

De acordo com Cesare e Cunha (2012), a maioria dos municípios brasileiros utilizam o método evolutivo para a avaliação em massa de imóveis. Os autores explicam que, em grande parte dos municípios, calcula-se o valor médio do terreno para diferentes regiões da cidade, utilizando-se fatores determinísticos para indicar a variação no valor de acordo com as características dos imóveis, e acrescenta-se o valor de custo das edificações, calculado por orçamentos genéricos e considerando o estado de conservação.

Silva (1999) indica que para os casos em que os imóveis avaliados são apenas territoriais, é comum utilizar o método comparativo direto de dados de mercado para o desenvolvimento de planta de valores. Por isso, neste trabalho se utilizará o método comparativo direto de dados de mercado, detalhado a seguir.

#### <span id="page-18-0"></span>**2.1.1 Análise de performance nas avaliações em massa**

Segundo Hornburg (2009), as avaliações em massa de imóveis devem cumprir algumas condições de performance para serem consideradas de boa qualidade. Estas condições estão relacionadas com o grau de aderência que os valores calculados pelo modelo e os valores reais de mercado apresentam. Quanto mais próximos estejam os valores calculados pelo modelo dos valores observados no mercado melhor será a qualidade da avaliação.

De acordo com Davis (2001), o parâmetro mais usado como medida de performance global de uma avaliação é a mediana das razões de avaliação, que é a medida recomendada pela IAAO (International Association of Assessing Officers) para monitorar a performance global de uma avaliação. Esse parâmetro é dado pelo quociente de uma observação com valor de mercado P<sub>0</sub> pelo valor calculado pelo modelo P<sub>c</sub> e seu valor recomendado está no intervalo de 0.90 e 1.10.

Em relação ao parâmetro de dispersão horizontal da avaliação, a medida comumente usada para avaliar a uniformidade de uma avaliação é o chamado coeficiente de dispersão ou COD. O COD é obtido da seguinte maneira (Davis, 2001):

1) diminui-se de cada razão de avaliação a mediana de todas as razões;

2) é tomado o valor absoluto das diferenças anteriores;

3) calcula-se a média dos valores absolutos;

4) divide-se a média anterior pela mediana das razões de avaliação;

5) multiplica-se por 100. O COD é referido como uma medida de dispersão horizontal.

Quanto aos valores considerados ideais para o coeficiente COD, são recomendados valores menores a 10 para imóveis residenciais em áreas muito homogêneas, menores a 15 para imóveis residenciais em áreas heterogêneas, e menores a 20 para terrenos baldios (Davis, 2001).

Segundo Davis (2001), para medir a equidade vertical da avaliação pode-se utilizar o parâmetro chamado de Diferencial Relativo de Preço ou PRD, que vai detectar diferenças sistemáticas na forma como são avaliados os imóveis de alto e de baixo valor. Quando os imóveis de baixo valor são avaliados como uma percentagem maior do valor de mercado do que os imóveis de alto valor, a avaliação é chamada regressiva. No caso contrário, a avaliação é chamada progressiva.

O PRD é calculado dividindo a média das razões de avaliação pela sua média ponderada e seu intervalo recomendado é entre 0,98 e 1,03. Valores menores a 0,98 sugerem progressividade e valores maiores que 1,03 sugerem regressividade na avaliação (Davis, 2001).

# <span id="page-19-0"></span>2.2 PLANTA DE VALORES GENÉRICOS

#### <span id="page-19-1"></span>**2.2.1 Conceito**

Para Mello (2001), a planta de valores genéricos é uma representação cartográfica delimitada pelo perímetro urbano de um município que considera as características físicas, ambientais e socioeconômicas da região para sua elaboração.

Já segundo Silva e Verdinelli (1997), a planta de valores genéricos consiste de uma listagem de valores unitários, por metro quadrado, de terrenos por face de quadra, que se referem a uma mesma data e que estão homogeneizados quanto a seus diversos atributos, em relação a um lote padrão.

Esses dois conceitos caracterizam as formas de representação de planta de valores definidas pela Norma Brasileira de Avaliação de Bens (NBR 14653), ou seja, por uma representação gráfica ou por uma listagem dos valores genéricos de metro quadrado do terreno, em uma mesma data.

#### <span id="page-19-2"></span>**2.2.2 Aplicações**

Segundo Liporoni (2014), a Planta de Valores Genéricos é parte integrante e básica do sistema de informações do Cadastro Municipal e juntamente com o Cadastro Imobiliário proporciona a base de cálculo tanto do Imposto Predial e Territorial Urbano (IPTU), quanto do Imposto de Transmissão sobre Bens Imóveis (ITBI). Por isso, sua elaboração constitui-se de um trabalho bastante extenso, que, nem por isso, deve prescindir de um grande nível de detalhamento, uma vez que todas as peculiaridades de cada local devem ser consideradas.

A planta de valores beneficia o município não apenas nas questões tributárias (IPTU, ITBI), mas também nos processos de desapropriações, na formação dos critérios para cobrança da contribuição de melhoria e no estudo do perfil do mercado imobiliário (Zancan, 1995).

Segundo Averbeck (2003), como o município necessita do valor individual dos imóveis para a definição da política tributária, cobrança dos tributos e para auxiliar nos objetivos extrafiscais, a avaliação dos mesmos deve ser atual, referida a uma mesma data-base e uniforme, qualidade importante também para o convencimento dos contribuintes.

# <span id="page-19-3"></span>2.3 MÉTODO COMPARATIVO DIRETO DE DADOS DE MERCADO

Segundo Dantas (1998), para este método ser aplicado deve-se ter um conjunto de dados que possa ser tomado, estatisticamente, como amostra do mercado, de forma que qualquer bem possa ser avaliado desde que existam dados que possam ser considerados como uma amostra representativa do mesmo.

As principais etapas que compõem esse método são detalhadas a seguir.

#### <span id="page-20-0"></span>**2.3.1 Identificação das variáveis do modelo**

Dantas (1998) diz que algumas das variáveis mais utilizadas para a avaliação de terrenos incluem a área, dimensões, formato, número de frentes, vocação, índice de aproveitamento, gabarito, taxa de ocupação, topografia, solo, situação na quadra, além de variáveis sobre a localização, sobre o negócio, sobre a região, sobre o logradouro, sobre a posição, sobre a documentação e sobre a natureza jurídica.

Geralmente as principais características que influenciam no valor do imóvel já são conhecidas anteriormente pelo avaliador, que já elabora as hipóteses de trabalho. No entanto, uma investigação mais profunda do mercado pode considerar insignificantes algumas dessas variáveis e tornar importantes algumas não consideradas inicialmente (Dantas, 1998).

#### <span id="page-20-1"></span>**2.3.2 Levantamento de dados de mercado**

De acordo com Dantas (1998), essa é a parte mais importante do processo avaliatório, pois consiste na fase em que será investigado o mercado imobiliário e em que se obterá os dados e informações que servirão de base para o tratamento estatístico a ser utilizado.

As fontes habituais de informação são os cartórios que registram as transmissões de imóveis e o próprio mercado imobiliário, representado pelos anunciantes, firmas imobiliárias, corretores e placas no local (Martins e Martins, 1991).

De acordo com Zancan (1995), as informações relativas às ofertas fornecem ao avaliador uma aproximação do mercado de imóveis mais segura do que as registradas em cartório. As transações pesquisadas junto aos cartórios de registro de imóveis e informações relativas às guias de ITBI geralmente se encontram desatualizadas e devem ser complementadas nas imobiliárias ou com proprietários de imóveis. Além disso, a pesquisa de valores deve estar alicerçada em dados de várias imobiliárias e construtoras, para não refletir dados de uma única fonte.

# <span id="page-20-2"></span>**2.3.3 Tratamento de dados**

A amostra de dados coletados é formada por imóveis de características heterogêneas, fazendo-se necessária a homogeneização dos dados em relação ao paradigma adotado para a utilização do método comparativo. Para isso, são retiradas as vantagens ou desvantagens presentes nos dados de referência em relação ao paradigma. (Dantas, 1998)

A homogeneização dos valores, segundo Dantas (1998), pode ocorrer pela metodologia tradicional, utilizando fatores determinísticos para medir a discrepância entre os dados, ou pela metodologia científica, adotando modelos resultantes de métodos científicos sustentados pela inferência estatística.

Segundo Averbeck (2003), os autores Zeni e Silva (1996), Zancan (1995), Dantas (1998) e De Cesare (1998) defendem o uso da metodologia científica para a homogeneização dos dados e que os modelos utilizados sejam referentes a realidade local, utilizando sempre que possível a inferência estatística e evitando a aplicação de fatores de homogeneização ditos consagrados.

# <span id="page-21-0"></span>2.4 REGRESSÃO LINEAR MÚLTIPLA

Segundo Dantas (1998), o processo pelo qual se fará o estudo das múltiplas variáveis que explicam o valor, é a técnica da análise de regressão. O suporte dessa metodologia está na estatística, especialmente na teoria das probabilidades e na inferência estatística. Os modelos devem ser desenvolvidos de modo que quantifiquem científica e probabilisticamente o valor dos imóveis.

Diversas variáveis, sobre uma amostra representativa e acidental, influenciam na composição do valor de um imóvel. A utilização da regressão múltipla, portanto, permite projetar valores que assumirão todos os imóveis da área determinada a partir de suas características peculiares (Zancan, 1995).

Segundo Gazola (2002), a análise de regressão linear múltipla é um método estatístico muito utilizado para predizer valores de uma variável dependente em relação a uma coleção de valores de variáveis independentes.

Dantas (1998) exemplifica que na Engenharia de Avaliações considera-se geralmente como variável dependente o preço de mercado e como variáveis independentes as características físicas, locacionais e econômicas dos imóveis.

De acordo com Silva (1999), a análise de regressão visa explorar os relacionamentos entre as variáveis por meio de métodos gráficos e analíticos, possibilitando predizer valores para a variável explicada e identificar quais variáveis mais afetam o resultado.

A qualidade da adequação e de precisão das conclusões depende dos dados usados, uma vez que dados que não são representativos ou que não tenham sido propriamente compilados podem resultar em adequação pobre e conclusões errôneas (Infer, 1995 apud Silva, 1999).

O modelo de regressão linear múltipla pode ser expresso da seguinte forma (Gazola, 2002):

$$
Y_i = \beta_0 + \beta_1 X_{i1} + \beta_2 X_{i2} + ... + \beta_p X_{ip} + \epsilon_i, (i = 1,...,n)
$$
 (1)

Onde:

Yi: variável dependente ou explicada;

 $X_i$ <sup>k</sup> ( $k = 1, 2, ..., p$ ) : variáveis independentes ou explicativas;

βi: parâmetros da regressão;

εi: erros aleatórios.

Os valores das variáveis X e Y são observáveis, mas os de ε não o são, representando o efeito aleatório. Os erros aleatórios representam inúmeros fatores que, em conjunto, podem interferir nas observações da variável dependente Y (Charnet et al, 1999).

#### <span id="page-22-0"></span>**2.4.1 Tipos de variáveis**

Uma variável é uma quantidade que assume diferentes valores em diferentes situações, podendo ser quantitativa ou qualitativa. É considerada quantitativa quando o fenômeno pode ser quantificado através de instrumentos de medida ou contagem e qualitativa quando o fenômeno não pode ser medido ou contato, mas apenas qualificado (Dantas, 1998).

As variáveis quantitativas podem ser contínuas ou discretas, expressas por números, e as qualitativas são divididas em dicotômicas, proxy, códigos alocados e códigos ajustados (Hochheim, 2017). As definições das variáveis qualitativas seguem a seguir (Hochheim, 2011):

- Dicotômicas: assumem dois valores, representados por "sim" ou "não" na maioria dos casos. Para casos afirmativos atribui-se comumente o valor "1", enquanto que a ausência da condição caracteriza o valor "0".
- Proxy: usadas para medir indiretamente alguma qualidade. Por exemplo, quando se utiliza o custo unitário básico para indicar o padrão construtivo do imóvel.
- Códigos alocados: expressa a importância das qualidades em apreciação. Usam-se números naturais consecutivos, com valor inicial igual a "1".
- Códigos ajustados: tem uma escala construída a partir da amostra, por meio de modelos de regressão.

# <span id="page-22-1"></span>**2.4.2 Inferência estatística**

Inferir estatisticamente, segundo Dantas (1998), significa tirar conclusões com base em medidas estatísticas. É fundamental para explicar o mercado imobiliário que se analisa, com base em alguns dados levantados do mesmo, pois permite concluir sobre o comportamento geral do mercado conhecendo-se apenas uma parte dele.

De acordo com Zancan (1995), dois conceitos importantes na inferência estatística são população e amostra. População é o conjunto de todas as observações possíveis sobre medidas ou ocorrência, como por exemplo todos os imóveis de uma região. Já amostra é um conjunto de observações selecionadas de uma população, por exemplo alguns imóveis do tipo lotes de uma região.

Na maioria dos estudos é inviável utilizar todos os imóveis da população, devido ao tempo, custo elevado e dificuldade de obtenção de informações. Por isso, na avaliação de imóveis, deve-se usar o levantamento de dados por amostragem (Gazola, 2002).

Os parâmetros são as características numéricas de uma população e os principais são a média e o desvio padrão que indicam, respectivamente, a tendência central e a dispersão com que os dados estão dispostos em torno da média (Dantas, 1998).

Parâmetros populacionais são estimados a partir de uma amostra, porém é necessário obter informações sobre seu comportamento probabilístico. Este estudo é realizado através dos intervalos de confiança e testes de hipóteses.

# 2.4.2.1 Intervalos de confiança

Segundo Gazola (2002), o intervalo de confiança fornece informação sobre a precisão das estimativas. É o intervalo do qual pode-se afirmar, com certa confiança, que o verdadeiro valor de um parâmetro populacional está contido nele, ou seja, o intervalo de confiança estabelece limites para o valor objeto de estudo.

<span id="page-23-0"></span>Esta estimação geralmente é feita utilizando-se a distribuição t de *Student*, na qual uma significância  $\alpha$  fornece uma confiabilidade (1- $\alpha$ ), conforme mostrado na [Figura 1](#page-23-0) (Dantas, 1998).

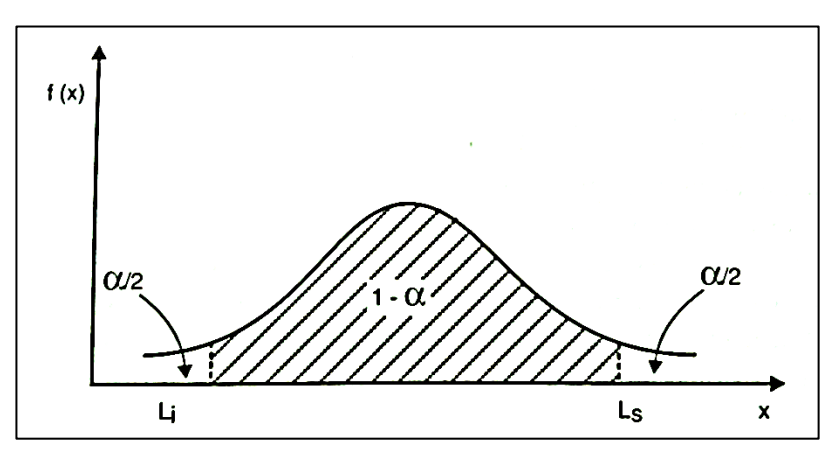

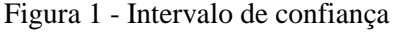

Fonte: Dantas, 1998.

### 2.4.2.2 Testes de hipóteses

Segundo Zancan (1995) podemos considerar hipótese como sendo uma afirmação condicional sobre a população. A hipótese nula, em que determinado parâmetro populacional é igual a um determinado valor, é uma proposição testável, devendo existir uma contraposição chamada de hipótese alternativa.

Na equação de regressão impõe-se que o parâmetro b seja diferente de zero. No caso do parâmetro  $b = 0$ , o valor estimado será dado pelo valor do intercepto; isto significa que a variável conhecida não é importante na formação do valor, ou seja, não existe regressão (Zancan, 1995).

Quando se está analisando uma regressão, os testes de hipóteses são feitos sobre o modelo em questão. A hipótese mais comum testada pelo modelo de regressão é aquela que diz não haver relação entre as variáveis independentes e a variável dependente (Kmenta, 1988).

De acordo com Kmenta (1988), uma estatística de teste muito utilizada é a análise de variância, em que a variação explicada e a variação não explicada da variável dependente são comparadas, testando a hipótese de não haver regressão.

A análise da variância é feita utilizando a distribuição F de Fisher-Snedecor por meio da comparação de F observado ( $F_{obs}$ ) com F tabelado ( $F_{tab}$ ). Se  $F_{obs} > F_{tab}$ , rejeita-se a hipótese nula de não haver regressão. Os valores para Ftab se encontram na tabela de distribuição de F (Fisher-Snedecor), com k e (n - k -1) graus de liberdade, sendo k o número de regressores e n o tamanho da amostra (Kmenta, 1988).

Segundo Werkema e Aguiar (1996), os coeficientes individuais de regressão também devem ser testados, o que pode ser feito utilizando a distribuição t de *Student*. Dessa forma, se determinará a importância de cada uma das variáveis explicativas para o modelo adotado, o que pode ser utilizado para indicar a necessidade de inclusão de novas variáveis ou de exclusão de alguma já incorporada ao modelo.

Na distribuição t de Student, para fazer o teste a um nível de significância α, comparase t observado (t<sub>obs</sub>) com o t tabelado (t<sub>tab</sub>). Se t<sub>obs</sub> > t<sub>tab</sub>, rejeita-se a hipótese nula. Caso contrário, a hipótese nula não pode ser rejeitada e o parâmetro pode não ser importante na composição do modelo. Os valores para ttab dependem do número de graus de liberdade e do intervalo de confiança do modelo (Sá, 2013 apud Dantas, 1995).

#### <span id="page-24-0"></span>**2.4.3 Poder de explicação do modelo**

Correa (2003) define o coeficiente de correlação linear (R) como uma medida de correlação que indica o nível de intensidade que ocorre na correlação entre as variáveis. Uma das formas de medir o coeficiente de correlação linear foi desenvolvido por Pearson. O coeficiente de correlação de Pearson mede o grau de ajustamento dos valores em torno de uma reta e é determinado conforme a Equação 2.

$$
R = \frac{n\sum XY - \sum X\sum Y}{\sqrt{[n\sum x i^2 - (\sum x i)^2] * [n\sum y i^2 - (\sum y i)^2]}}
$$
(2)

O valor do coeficiente de correlação varia entre -1 e +1, sendo que valor positivo indica correlação positiva entre as variáveis, valor negativo indica correlação negativa entre as variáveis e valor 0 representa a falta de correlação entre as variáveis (Correa, 2003).

<span id="page-25-1"></span>Os indicativos do grau de relação linear entre as variáveis X e Y é verificado na [Tabela](#page-25-1)  [1.](#page-25-1)

Tabela 1 - Grau de relação linear entre X e Y

| Valor de R           | Relação linear |  |
|----------------------|----------------|--|
| $\theta$             | nula           |  |
| $0 < R \le 0,30$     | fraca          |  |
| $0,30 < R \le 0,60$  | média          |  |
| $0.60 < R \leq 0.90$ | forte          |  |
| $0.90 < R \le 0.99$  | fortíssima     |  |
| 1                    | perfeita       |  |

Fonte: Hochhein, 2011 apud Fonseca et al, 1995.

O coeficiente de determinação (R²) mede quanto da variabilidade total dos dados é explicada pelo modelo de regressão. Quanto maior R², mais a variação total de Y é explicada (Gazola, 2002).

Quanto ao poder de predição do modelo, Hochheim (2011) explica que ele pode ser verificado a partir de uma análise gráfica, colocando-se os valores observados na abcissa e os valores calculados na ordenada. A NBR 14653-2:2011 indica que os pontos devem estar próximos à bissetriz do primeiro quadrante.

# <span id="page-25-0"></span>**2.4.4 Autocorrelação**

A existência de autocorrelação indica que os erros são correlacionados, ou seja, não são independentes sob a condição de normalidade. O conceito de independência dos resíduos está relacionado com a independência dos dados de mercado. Em uma situação ideal, cada transação se realiza independentemente da outra (Dantas, 1998).

Segundo Hochheim (2011), a verificação de autocorrelação entre os resíduos pode ser feita pelo teste de Durbin-Watson, que é a razão entre a soma das diferenças ao quadrado dos sucessivos resíduos e a soma do quadrado dos resíduos, conforme a equação abaixo.

$$
d = \frac{\sum_{i=2}^{n} (e_i - e_{i-1})^2}{\sum_{i=1}^{n} e_i^2}
$$
 (3)

Calcula-se a estatística d utilizando a equação (3) e depois compara-se com os pontos críticos  $d_{L}$  e  $d_{u}$ , tabelados por Durbin-Watson, da seguinte forma:

- $\bullet$  Se d<sub>u</sub>  $\lt d \lt 4$ -d<sub>u</sub> aceita-se H<sub>0</sub> ou seja, a hipótese de resíduos não correlacionados;
- $\bullet$  Se d < d<sub>k</sub> tem-se autocorrelação positiva;
- $\bullet$  Se d > 4 d<sub>L</sub> tem-se autocorrelação negativa;
- Nos demais casos o teste é inconclusivo.

A autocorrelação também pode ser analisada por meio de um gráfico. No eixo das ordenadas são colocados os erros padrões defasados de uma ordem em relação aos erros padrões colocados nas abcissas. A distribuição aleatória dos pontos em todos os quadrantes indica a inexistência de autocorrelação (Hochheim, 2011).

#### <span id="page-26-0"></span>**2.4.5 Linearidade**

Segundo Hochheim (2011), pode-se verificar a linearidade do modelo por meio de gráficos da variável dependente em relação à cada variável independente. Caso ocorram transformações nas variáveis, deve-se analisar a linearidade nos gráficos utilizando as transformações nas variáveis independentes (NBR 14653-2).

De acordo com a NBR 14653-2, as transformações utilizadas na linearização do modelo devem ser, preferencialmente, mais simples e refletir o comportamento do mercado.

## <span id="page-26-1"></span>**2.4.6 Multicolinearidade**

A multicolinearidade é a existência de relações lineares entre as variáveis independentes. Geralmente é causada pela própria natureza dos dados, principalmente nas áreas de economia com variáveis que representam valores de mercado, podendo também ocorrer devido a uma amostragem inadequada (Ganzola, 2002 apud Elian, 1998).

Hochheim (2011) indica que para identificar a presença de multicolinearidade podese analisar os coeficientes de correlação linear entre as variáveis independentes. Para resultados acima de 0.8, a NBR 14653-2 recomenda cautela pois pode ser indicação de uma grande colinearidade entre as variáveis.

Uma outra forma de identificar a multicolinearidade é com a análise do gráfico dos resíduos em relação à cada variável independente. Uma distribuição aleatória dos resíduos, como mostrado na [Figura 2](#page-27-1) (a), indica a inexistência de multicolinearidade. Resíduos que apresentam uma tendência definida são indicadores de multicolinearidade, como na [Figura 2](#page-27-1) (b) (Hochheim, 2011).

<span id="page-27-1"></span>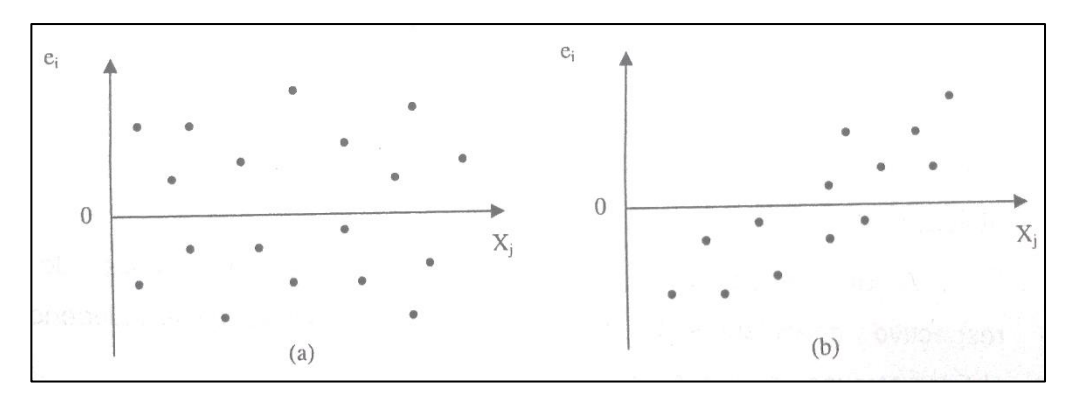

Figura 2 - Análise gráfica da multicolinearidade

Fonte: Hochheim, 2011

#### <span id="page-27-0"></span>**2.4.7 Normalidade**

A condição de normalidade dos resíduos indica que os erros são variáveis aleatórias com distribuição normal e é necessária para a definição de intervalos de confiança e para testes de significância (Dantas, 1998).

De acordo com Hochheim (2011), essa verificação pode ser feita pela comparação das frequências acumuladas dos resíduos padronizados da amostra com as porcentagens esperadas em uma distribuição normal ou pela comparação entre o histograma de resíduos da amostra com a curva normal. A normalidade será assegurada pela proximidade dos resultados da amostra com a distribuição normal.

Os valores de frequência da distribuição normal estão apresentados abaixo na Tabela

<span id="page-28-2"></span>

| <b>Intervalo</b>               | Distribuição Normal (%) |  |
|--------------------------------|-------------------------|--|
| $-1 < \sigma < +1$             | 68%                     |  |
| $-1,64 \leq \sigma \leq +1,64$ | 90%                     |  |
| $-1,96 \le \sigma \le +1,96$   | 95%                     |  |

Tabela 2 - Valores da distribuição normal

Fonte: Hochhein, 2011.

## <span id="page-28-0"></span>**2.4.8 Homocedasticidade**

Segundo Zancan (1995), um modelo é chamado homocedástico quando os seus erros não explicados (resíduos), possuem variância constante. Caso a variância seja variável, o modelo é dito heterocedástico.

Dantas (1998) explica que embora existam vários métodos analíticos para verificar a variância do erro, uma maneira mais rápida seria através de uma análise gráfica dos resíduos. O gráfico dos resíduos padronizados (ei) versus os valores calculados pelo modelo de regressão  $(\hat{Y}_i)$  apresenta pontos distribuídos em torno de uma reta horizontal que passa pela origem. Caso essa distribuição seja aleatória, sem apresentar nenhum padrão definido, conforme mostra a Figura 3, o modelo é considerado homocedástico. Contrariamente, se os pontos apresentarem alguma tendência, conforme mostrado na Figura 4, o modelo é considerado heterocedástico (Dantas, 1998).

Figura 3 - Homocedasticidade

<span id="page-28-1"></span>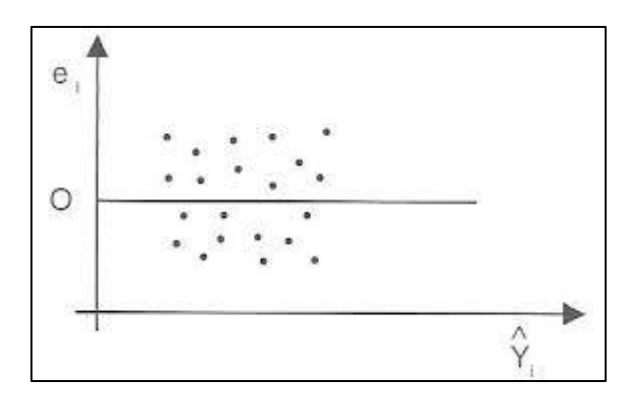

Fonte: Dantas, 1998

Figura 4 - Heterocedasticidade

<span id="page-29-1"></span>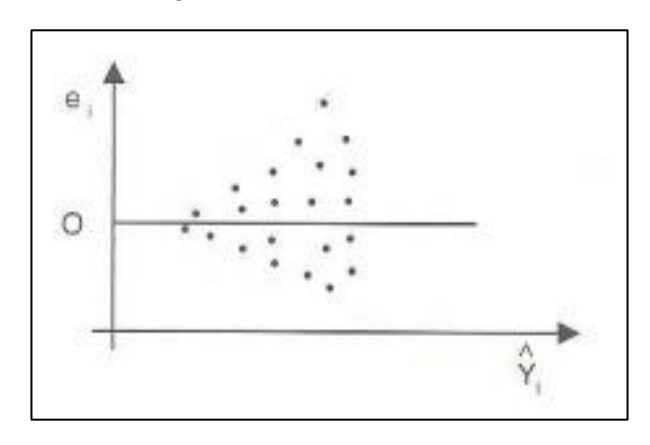

Fonte: Dantas, 1998

# <span id="page-29-0"></span>**2.4.9 Pontos atípicos**

# 2.4.9.1 Pontos influenciantes

Dantas (1998) explica que pontos influenciantes são aqueles que possuem resíduos pequenos, mas que estão distantes da massa de dados, podendo causar alteração na tendência indicada pelo mercado e modificando o modelo de regressão. Exemplos dessa situação são mostrados na Figura 5.

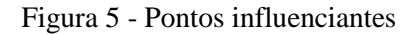

<span id="page-29-2"></span>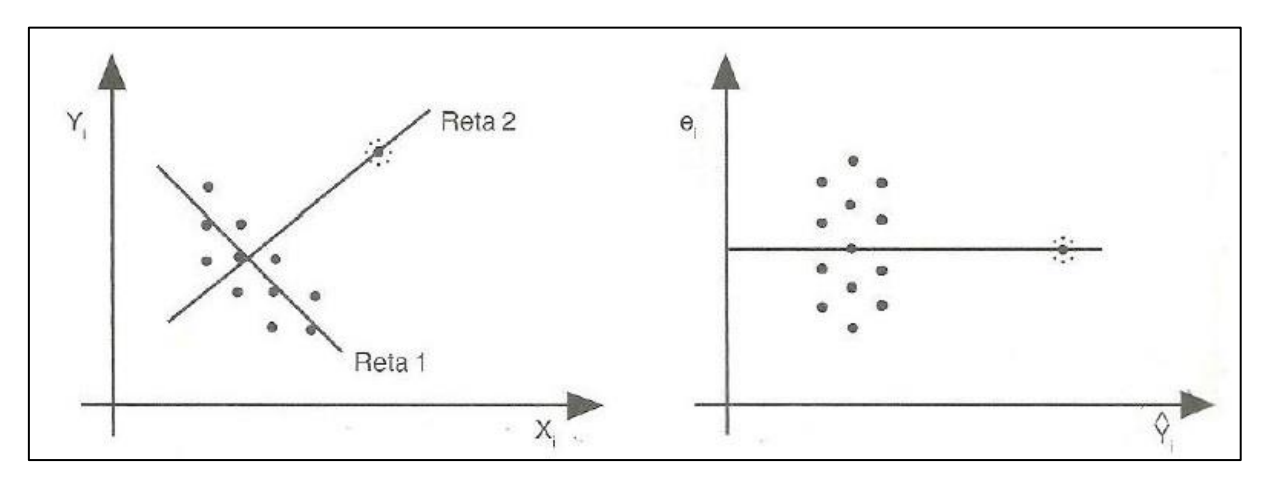

Fonte: Dantas, 1998.

# 2.4.9.2 Outliers

*Outliers* são pontos que possuem um resíduo grande em relação aos demais pontos da amostra. Podem ser detectados por meio de uma análise do gráfico de resíduos padronizados (e<sub>i</sub>) versus os valores calculados pelo modelo de regressão ( $\hat{Y}_i$ ) (Dantas, 1998).

Tipicamente considera-se valores de resíduos padronizados maiores que o módulo de 2 como critério para identificar *outliers*, como exemplificado na Figura 6, existindo, porém, excessões (Hochheim, 2011).

<span id="page-30-1"></span>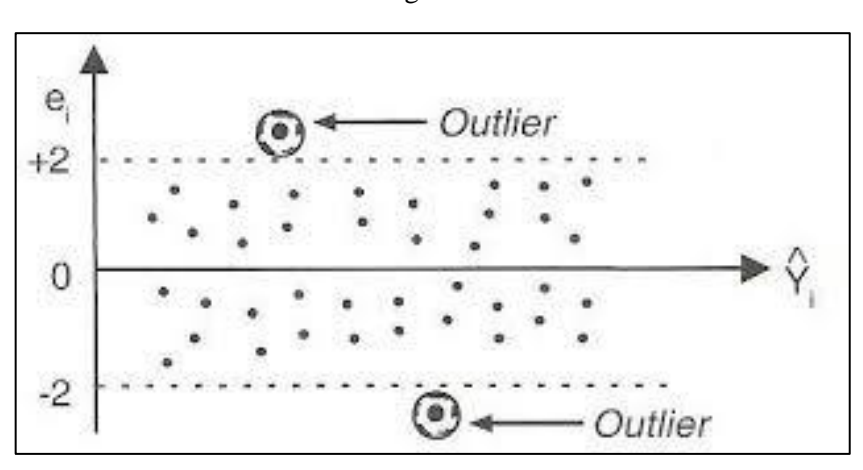

Figura 6 - *Outliers*

Fonte: Dantas, 1998.

## <span id="page-30-0"></span>**2.4.10 Grau de fundamentação e precisão**

Segundo Hochheim (2011), o grau de fundamentação alcançado no trabalho avaliatório depende de sua profundidade, da metodologia usada, da confiabilidade, qualidade e quantidade dos dados disponíveis.

Existem três graus de fundamentação, Grau I, Grau II e Grau III, sendo o Grau I o menor deles. O enquadramento é feito por uma soma de pontos, com cada grau mencionado valendo um, dois e três pontos respectivamente (Hochheim, 2011).

O enquadramento em cada grau é apresentado pela NBR 14653-2 (2011) na [Tabela 3](#page-31-0) abaixo.

<span id="page-31-0"></span>

| <b>Ite</b><br>m | Descrição                                                                                                    | Grau                                                                                                    |                                                                                                    |                                                                                                    |  |
|-----------------|----------------------------------------------------------------------------------------------------|----------------------------------------------------------------------------------------------------|----------------------------------------------------------------------------------------------------|----------------------------------------------------------------------------------------------------|--|
|                 |                                                                                                    | Ш                                                                                                    | $\mathbf{H}$                                                                                                    | ı                                                                                                    |  |
| 1               | Caracterização do imóvel<br>avaliando                                                                                                    | Completa quanto a<br>todas as variáveis<br>analisadas                                                                                                    | Completa quanto às<br>variáveis utilizadas no<br>modelo                                                                                                    | Adoção de situação<br>paradigma                                                                                                    |  |
| 2               | Quantidade mínima de<br>dados de mercado,<br>efetivamente utilizados                                                                                    | 6 (k + 1), onde k é o<br>número de variáveis<br>independentes                                                                                                    | 4 (k + 1), onde k é o número<br>de variáveis independentes                                                                                                    | 3 (k + 1), onde k é o número<br>de variáveis independentes                                                                                                    |  |
| 3               | Identificação dos dados<br>de mercado                                                                                                    | Apresentação de<br>informações relativas a<br>todos os dados e<br>variáveis analisados na<br>modelagem, com foto e<br>características<br>observadas no local<br>pelo autor do laudo | Apresentação de<br>informações relativas a<br>todos os dados e variáveis<br>analisados na modelagem                                                                                                    | Apresentação de<br>informações relativas aos<br>dados e variáveis<br>efetivamente utilizados no<br>modelo                                                                                                    |  |
| 4               | Extrapolação                                                                                                    | Não admitida                                                                                                    | Admitida para apenas uma<br>variável, desde que:<br>a) as medidas das<br>características do imóvel<br>avaliando não seiam<br>superiores a 100 % do<br>limite amostral superior,<br>nem inferiores à metade<br>do limite amostral inferior:<br>b) o valor estimado não<br>ultrapasse 15 % do valor<br>calculado no limite da<br>fronteira amostral, para a<br>referida variável, em<br>módulo | Admitida, desde que:<br>a) as medidas das<br>características do imóvel<br>avaliando não sejam<br>superiores a<br>100 % do limite amostral<br>superior, nem inferiores à<br>metade do limite amostral<br>inferior:<br>b) o valor estimado não<br>ultrapasse 20 % do valor<br>calculado no limite da<br>fronteira amostral, para as<br>referidas variáveis, de per si<br>e simultaneamente, e em<br>módulo |  |
| 5               | Nível de significância □<br>(somatório do valor das<br>duas caudas) máximo<br>para a rejeição da<br>hipótese nula de cada<br>regressor (teste bicaudal) | 10%                                                                                                    | 20%                                                                                                    | 30%                                                                                                    |  |
| 6               | Nível de significância<br>máximo admitido para a<br>reieicão da hipótese nula<br>do modelo através do<br>teste F de Snedecor                            | 1 %                                                                                                    | 2 %                                                                                                    | 5 %                                                                                                    |  |

Tabela 3 - Grau de fundamentação de modelos de regressão linear

Fonte: NBR 14653-2 (2011)

<span id="page-31-1"></span>Tabela 4 - Enquadramento do grau de fundamentação em modelos de regressão linear

| Graus              |                                                                |                                                                        |                               |
|--------------------|----------------------------------------------------------------|------------------------------------------------------------------------|-------------------------------|
| Pontos mínimos     | 16                                                             |                                                                        |                               |
| Itens obrigatórios | 2, 4, 5 e 6 no grau III e<br>os demais no mínimo<br>no grau II | 2, 4, 5 e 6 no mínimo no<br>grau II e os demais no<br>mínimo no grau l | Todos, no mínimo no<br>grau l |

Fonte: NBR 14653-2 (2011)

O grau de fundamentação em função do nível de significância de cada regressor é definido pela NBR 14653-2 (2011) em função dos níveis de significância máximo: 10% para Grau III; 20% para Grau II e 30% para o Grau I.

Para os demais testes estatísticos, como a análise de variância, o grau de fundamentação em função do nível máximo de significância é definido pela NBR 14653-2 (2011) como sendo 1% para Grau III, 2% para Grau II e 5% para o Grau I.

O grau de precisão, de acordo com Hochheim (2011) só é determinado quando for possível medir o grau de certeza e o nível de erro tolerável numa avaliação. A [Tabela 5](#page-32-2) apresenta o enquadramento do grau de precisão da estimativa de valor para modelos de regressão linear.

Tabela 5 - Grau de precisão da estimativa de valor para modelos de regressão linear

<span id="page-32-2"></span>

|                                                                                       | Grau        |               |          |
|---------------------------------------------------------------------------------------|-------------|---------------|----------|
| Descrição                                                                             | Ш           |               |          |
| Amplitude do intervalo de confiança de 80%<br>em torno do valor central da estimativa | $\leq 30\%$ | $30\% - 50\%$ | $> 50\%$ |

Fonte: NBR 14653-2 (2011)

# <span id="page-32-0"></span>2.5 PLANTA DE VALORES E SISTEMA DE INFORMAÇÕES GEOGRÁFICAS

O avanço das tecnologias espaciais, especialmente as ciências cartográficas e os sistemas de informática ligados ao geoprocessamento, permitiu a obtenção de novas ferramentas que podem ser implementadas para uma evolução no sistema de avaliações imobiliárias (Liporoni, 2014).

Segundo Liporoni (2014), para implantar um Sistema de Informações Geográficas, é necessária a existência de uma base cartográfica digitalizada. O autor ainda explica que o uso dessa tecnologia pode ser utilizado não apenas em grandes projetos, como planta de valores, mas também em avaliações de pequeno e médio porto, onde a exigência de um padrão técnico mais apurado e de maior precisão se faz necessária.

#### <span id="page-32-1"></span>**2.5.1 Base cartográfica municipal**

Uma base cartográfica, de acordo com Liporoni (2014), é um conjunto de cartas e plantas cadastrais integrantes do Sistema Cartográfico Municipal que representam as informações territoriais necessárias para o desenvolvimento de planos, projetos, cadastro técnico e imobiliário, acompanhamento de obras e outras atividades que devem ter o terreno como referência.

Os dados de cadastro em conjunto com a base cartográfica, fornecem informações físico-territoriais, referentes à propriedade, uso e ocupação, necessárias ao lançamento dos impostos e taxas municipais. A base cartográfica utilizada em planta de valores pode corresponder ao cadastro de logradouros ou face de quadras do município, informando de forma genérica a situação quanto à ocorrência de pavimentação, guias e sarjetas, galerias, transporte público, iluminação pública, energia elétrica, água, esgoto, coleta de lixo, dentre outros (Zancan, 1996).

#### <span id="page-33-0"></span>**2.5.2 Sistema de Informações Geográficas**

Segundo Burrough (1986), o termo Sistema de Informações Geográficas é aplicado para sistemas especializados em adquirir, armazenar, recuperar, transformar e emitir informações espaciais. Esses dados geográficos descrevem objetos do mundo real em termos de posicionamento, com relação a um sistema de coordenadas, de seus atributos não aparentes e das relações topológicas existentes.

Casanova et al (2005) indica que o termo Sistema de Informações Geográficas é aplicado para sistemas que realizam o tratamento computacional de dados geográficos, com capacidade de armazenar tanto os atributos descritivos como as geometrias dos diferentes tipos de dados geográficos.

Para Montanha (2005), as principais características de SIGs consistem em: integrar numa única base de dados informações espaciais, como dados censitários, dados de cadastro urbano e rural e imagens de satélite; e oferecer algoritmos de manipulação e análise para combinar as informações, além de consultar e visualizar o conteúdo da base de dados geográficos (Montanha, 2006).

Câmara et Davis (2005) destaca que as principais formas de utilizar um SIG incluem usá-lo como ferramenta para produção de mapas temáticos, como suporte para análise espacial de fenômenos ou como um banco de dados geográficos com funções de armazenamento e informação espacial.

O geoprocessamento aplicado à planta de valores consiste no processamento eletrônico dos dados, que servirão de base para o cálculo dos valores unitários de terreno, por eixo de logradouro, por face de quadra ou por testada de imóvel, bem como da espacialização dos resultados obtidos. Dessa forma, é possível acessar informações associadas aos elementos cartográficos dos mapas, gerando um banco de dados espacial dinâmico e georreferenciado que vai muito além de dados tabulares e imagens estáticas (Nadolny, 2016).

### <span id="page-34-0"></span>**2.5.3 Representação por trecho de logradouros**

Segundo Montanha (2006), o trecho de logradouro é uma das principais formas de representação cartográfica da planta de valores, uma vez que é nele que estarão associadas as variáveis e, consequentemente, as fórmulas para a avaliação do valor para cada local.

A representação espacial do trecho é dada por uma linha traçada no eixo do logradouro, que é compreendida entre dois pontos provenientes da interseção de linhas de outros logradouros, ou no caso de logradouros sem saídas, um dos pontos corresponde a extremidade final (Silva et al, 2010).

Entre cruzamento de ruas, ou a partir do início da via até o primeiro cruzamento, definise um trecho de logradouro, não devendo existir cruzamentos ao longo do trecho. Dessa forma, um sistema viário é representado por um conjunto de linhas conectados através de pontos (Montanha, 2006).

Montanha (2006) indica que o gerenciamento dos eixos de logradouros com uma SIG permite a associação de atributos a essas entidades espaciais. O SIG considera informações quanto à descrição do logradouro, nome das ruas, tipo e condição do pavimento, infraestrutura, presença de transporte público, dentre outros.

# <span id="page-35-0"></span>**3 ÁREA DE ESTUDO**

# <span id="page-35-1"></span>3.1 O MUNICÍPIO

A área de estudo está inserida no município de Araranguá, em Santa Catarina. Araranguá é uma cidade litorânea do extremo sul catarinense, localizada conforme mostrado na Figura 7. A cidade possui uma área de 303,299 km². Seu relevo é predominante plano, apresentando alguns morros.

<span id="page-35-2"></span>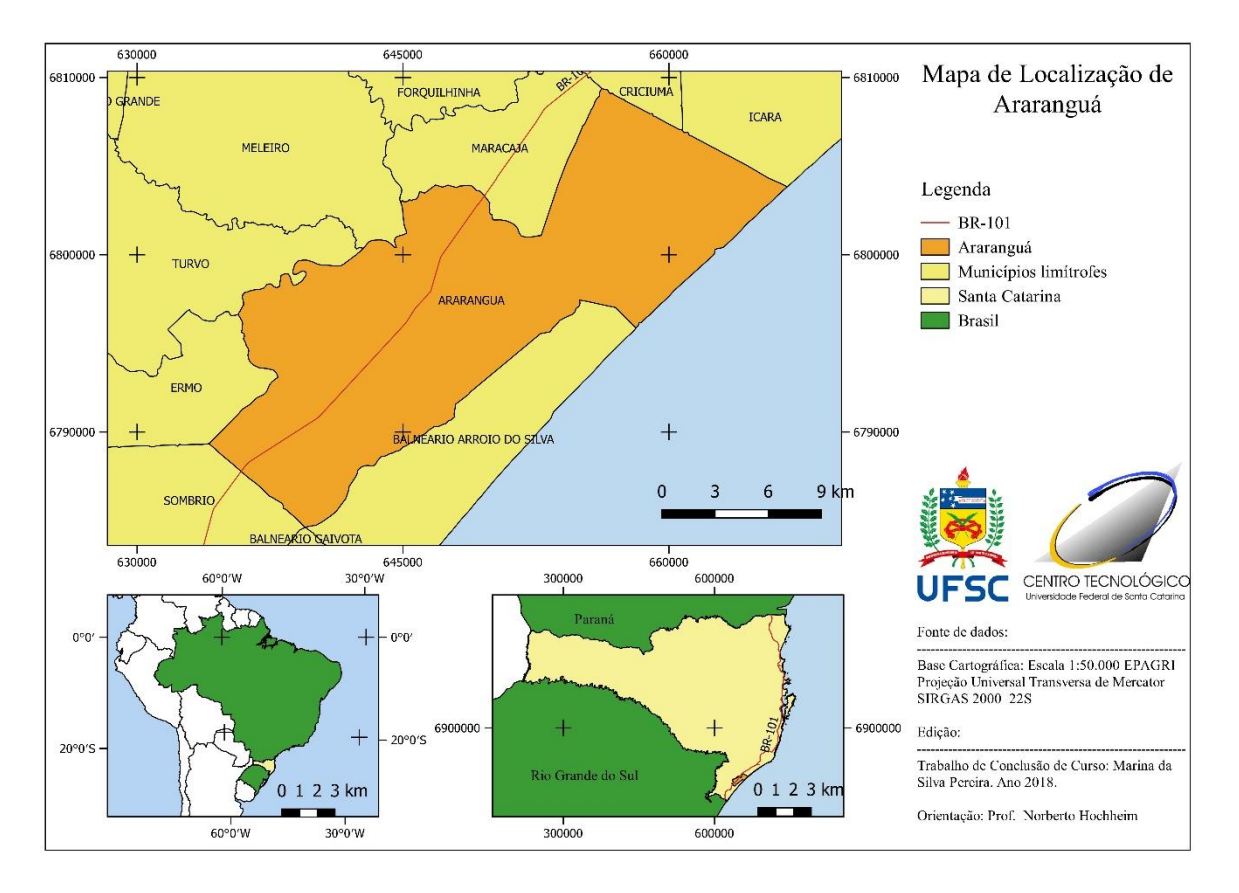

Figura 7 - Mapa de localização de Araranguá

Fonte: Da autora.

Segundo a prefeitura municipal, Araranguá está localizada a uma latitude 28º56'05" sul e a uma longitude 49º29'09" oeste e a uma altitude de 13 metros em relação ao nível do mar. Além disso, também se encontra entre duas capitais da região sul, estando situada a 210 km de Florianópolis, capital de Santa Catarina, e a 220 km de Porto Alegre, capital do Rio Grande do Sul.
Conforme o IBGE (2010), no último censo realizado possuía uma população de 61.310 pessoas. A estimativa populacional feita para 2017 foi de 67.110 pessoas. A população rural do município é estimada em 16%.

## **3.1.1 Histórico**

Segundo a prefeitura municipal, Araranguá surgiu na história oficial a partir de 1728 na rota dos tropeiros, com a abertura do chamado Caminho dos Conventos. O local hoje conhecido como distrito de Hercílio Luz do município foi um lugar de pouso destes tropeiros, onde surgiram as primeiras casas e comércios, que diminuíram as populações indígenas da região.

O expansionismo provocou a ocupação das terras ao sul de Laguna. Esse processo foi acentuado pelas imigrações açoriana, italiana e alemã para a região. Os açorianos desenvolveram atividades agrícolas na região, cultivando principalmente a mandioca indígena e criando engenhos de farinha de mandioca. Os italianos e alemães, além das atividades agrícolas, também desenvolveram as atividades comerciais.

Com o aumento da ocupação, o valor das terras e a importância do lugar aumentaram. Esses fatores resultaram na emancipação de Laguna em 1880, tornando-se município de Araranguá.

## **3.1.2 Economia**

De acordo com a prefeitura municipal, a economia do município, tem como principais atividades a agricultura, o comércio e algumas indústrias. Os principais cultivos são o arroz, mandioca, feijão, fumo e milho. Nas industrias se destacam metalúrgicas, cerâmicas, moveleiras e confecções. Além disso, o município é o maior exportador de mel do Brasil.

Conta também com uma boa infraestrutura de serviços, saúde e educação, inclusive com um Campus Universitário da Universidade Federal de Santa Catarina.

## 3.2 DELIMITAÇÃO DA ÁREA DE ESTUDO

A área de estudo utilizada está inserida na área urbana de Araranguá e faz limite à noroeste com o antigo traçado da BR101, à nordeste com o centro da cidade, e à sudeste e sudoeste com a área rural. Seu limite está definido na Figura 8, compreendendo uma área de aproximadamente 7,44 km².

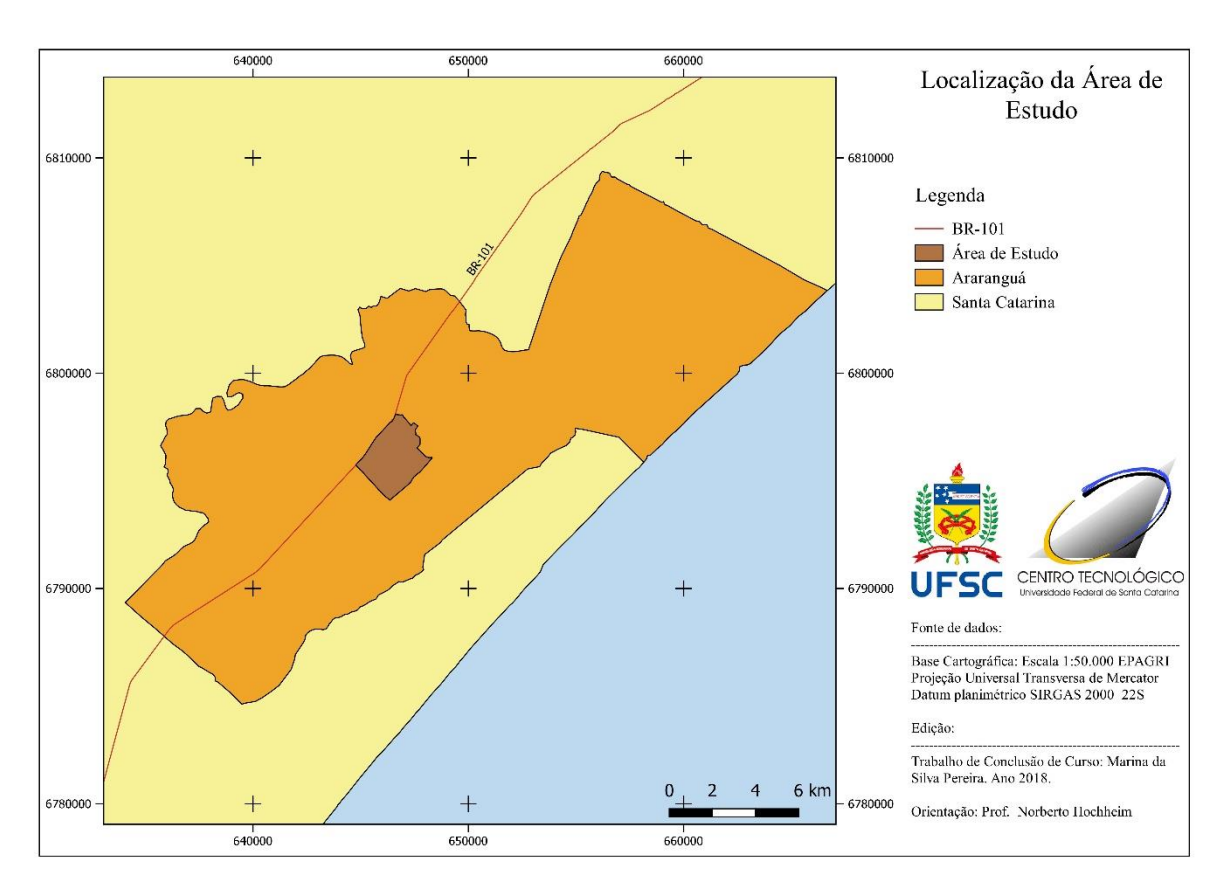

Figura 8 - Localização da área de estudo

Fonte: Da autora.

A área é formada pelos bairros Aeroporto, Alto Feliz, Cidade Alta, Lagoão, Mato Alto e Nova Divinéia, dispostos segundo a [Figura 9.](#page-38-0) Sua limitação foi feita de modo a se obter diferentes regiões da cidade, incluindo zonas de expansão e outras próximas ao centro comercial da cidade.

<span id="page-38-0"></span>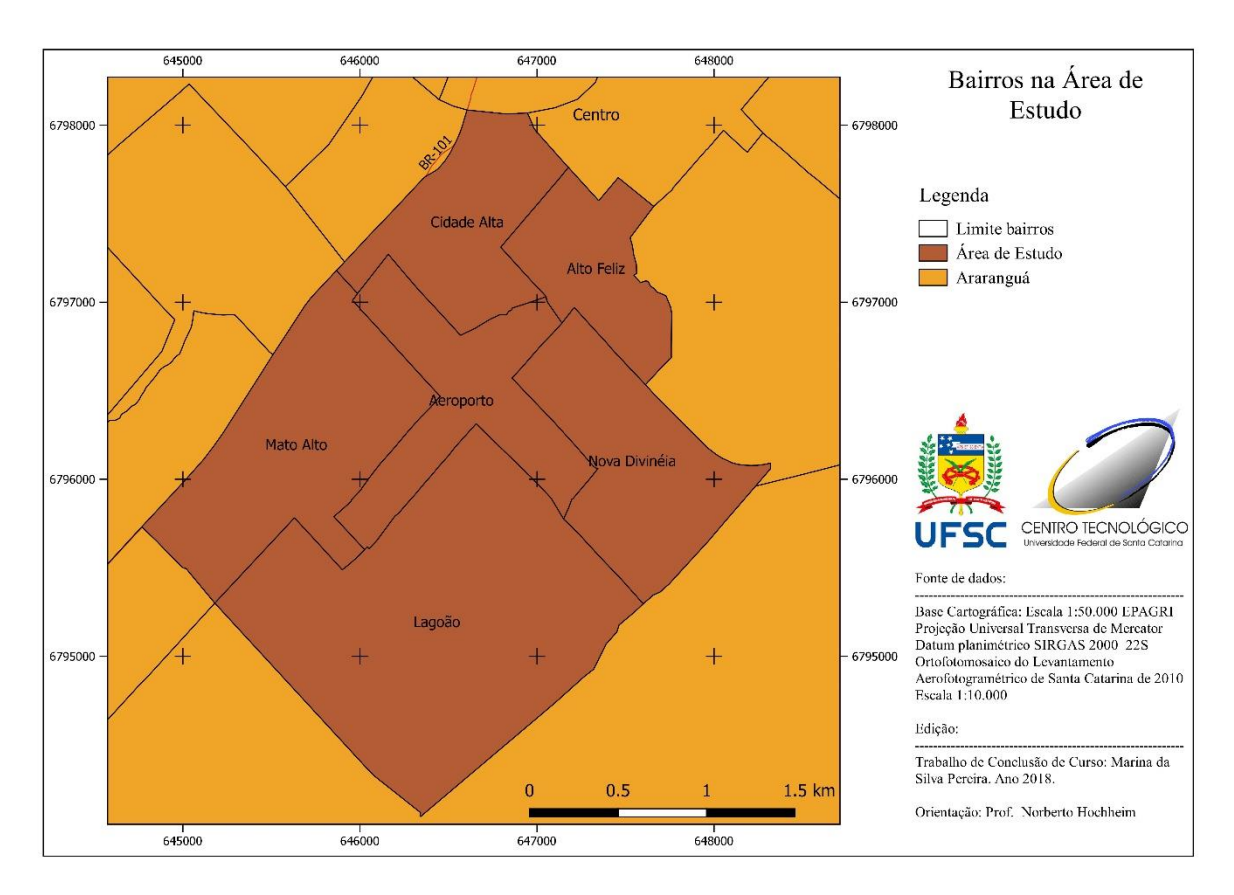

Figura 9 - Bairros na Área de Estudo

Fonte: Da autora.

## **4 MATERIAIS E MÉTODO DE TRABALHO**

## 4.1 MATERIAIS

Para o desenvolvimento do trabalho, foram utilizados os materiais a seguir, obtidos em base de dados do estado de Santa Catarina e com a prefeitura municipal de Araranguá.

#### **4.1.1 Base cartográfica**

Os seguintes dados utilizados foram obtidos com as bases cartográficas no Sistema de Informações Geográficas de Santa Catarina (SIG SC):

- Ortofotomosaicos do levantamento aerofotogramétrico de Santa Catarina de 2010. É formado por um mosaico de fotografias aéreas ortorretificadas com escala 1:10.000, projeção UTM 22 Sul, datum planimétrico SIRGAS 2000 e datum altimétrico no marégrafo de Imbituba, Santa Catarina;

- Limites municipais, obtidos segundo a Secretaria do Estado de Planejamento (SEPLAN);

- Cursos d'água, obtidos segundo a Agência Nacional de Água (ANA).

A planta referente ás principais vias urbanas do município foi obtida com a base cartográfica do OpenStreetMap, inserida no software Quantum Gis. As vias que não estavam incluídas nessa base foram inseridas pela autora.

## **4.1.2 Plano diretor de Araranguá**

O plano diretor de Araranguá foi obtido em uma consulta das leis municipais, estando descrito na Lei Complementar nº 150/2012. Com ele foram obtidas informações referentes ao zoneamento da área urbana e quanto aos índices de uso e ocupação do solo.

## **4.1.3 Código tributário de Araranguá**

O código tributário de Araranguá foi obtido em uma consulta das leis municipais, estando descrito na Lei Complementar nº 163/2014. Nele foram obtidas informações referentes ao uso da Planta Genérica de Valores no município e, em anexo com a lei, a tabela contendo a planta de valores vigente.

## 4.2 MÉTODO

Essa etapa descreve o método de trabalho utilizado para o desenvolvimento da planta de valores da área de estudo. Dessa forma, são descritos todos os processos que foram necessários para atingir os objetivos do trabalho.

## **4.2.1 Processos preliminares**

Inicialmente, foram coletados os materiais da região que seriam utilizadas durante o desenvolvimento do trabalho. Isso consistiu em adquirir os dados de base cartográfica para serem inseridos no SIG e obter informações nas leis municipais quanto ao zoneamento do município e o uso e ocupação do solo com seus índices.

Essas informações foram inseridas no SIG, feito no software *Quantum* GIS, para auxiliar na determinação dos valores de algumas variáveis e formar a base cartográfica para ser feita a planta de valores.

## **4.2.2 Estudo das variáveis e coleta de dados**

Primeiramente, foram identificadas as variáveis independentes que poderiam influenciar no valor dos imóveis da área de estudo. Essas variáveis foram escolhidas por meio da análise das variáveis sugeridas pela bibliografia e dos conhecimentos adquiridos sobre o local, obtendo-se uma lista das que poderiam ser relevantes na composição dos valores dos terrenos.

O método escolhido para a avaliação foi o Método Comparativo Direto de Dados de Mercado, por isso foram buscados dados de terrenos à venda no mercado imobiliário de Araranguá, obtidos por meio de pesquisas em *sites* de imobiliárias e consultas com corretores de imóveis da região, para se obter uma base de dados que represente o mesmo. A escolha desse método pode ser justificada conforme o ítem 2.2.2 deste trabalho.

Para cada um desses dados foram coletadas, calculadas ou medidas as variáveis do [Quadro 1](#page-41-0) a seguir.

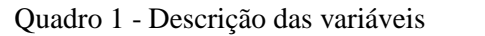

<span id="page-41-0"></span>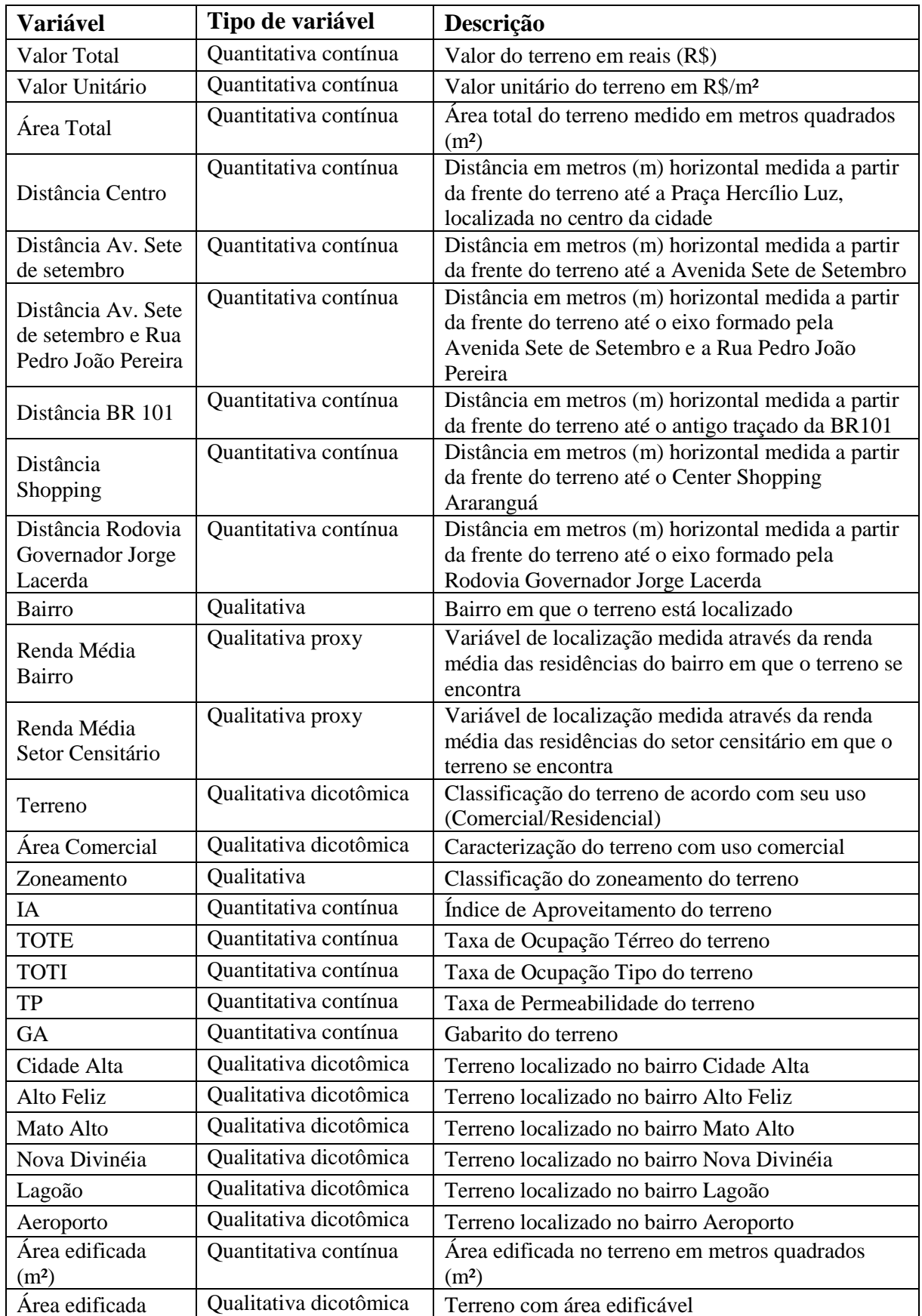

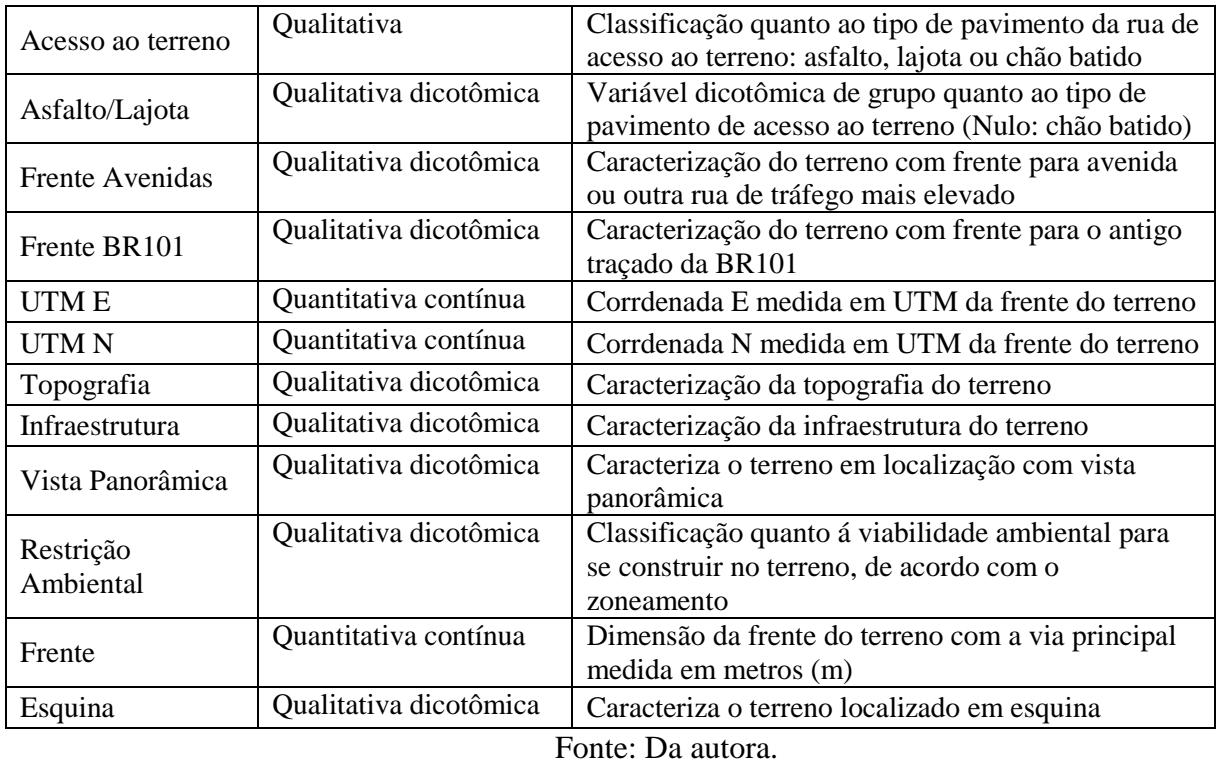

As seguintes variáveis foram obtidas diretamente de anúncios: Valor total, área total, acesso ao terreno, frente avenidas, frente BR101, topografia, infraestrura, frente e esquina.

As variáveis de distâncias em relação à pontos de interesse, identificados na

[Figura 10,](#page-43-0) foram medidas pelo *software* Quantum GIS, onde se inseriu as fotografias aéreas e a localização dos dados coletados. Assim, pode-se medir a distância de cada terreno em relação aos pontos específicados.

<span id="page-43-0"></span>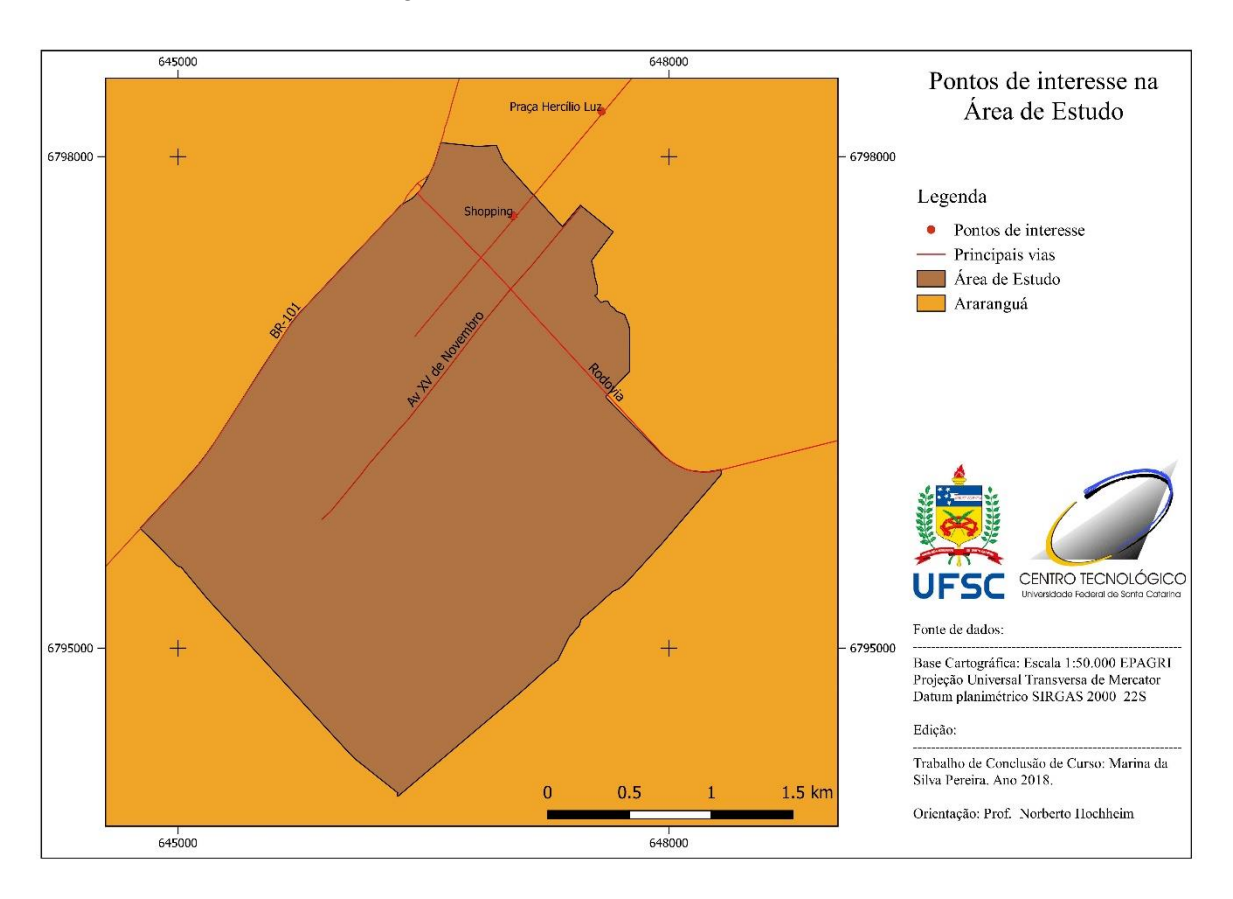

#### Figura 10 - Pontos de interesse na área de estudo

Fonte: Da autora.

Esse *software* também foi utilizado para obter a variável qualitativa zoneamento por meio da sobreposição da camada de dados do zoneamento do município de Araranguá com os pontos coletados. Com a determinação dessa variável e consultando a Lei de Uso e Ocupação do Solo do município, as variáveis índice de aproveitamento, taxa de ocupação térrea, taxa de ocupação tipo, taxa de permeabilidade e gabarito também foram obtidas. Pela consulta do Plano diretor do município pode-se determinar, ainda, a variável área comercial e restrição ambiental, relacionada ao uso dos terrenos.

A variável bairro e as variáveis de localização de bairro foram determinadas pela sobreposição dos pontos coletados com a camada vetorial de dados dos bairros de Araranguá, também utilizando o *software* Quantum GIS.

As coordenadas UTM dos pontos e algumas conferencias quanto à infraestrutura das ruas foram feitas utilizando o Google Earth.

A variável renda média do setor censitário foi definida utilizando os resultados do Censo Demográfico de 2010 do IBGE. Foi utilizada a planilha Arquivo Básico, na qual se

utilizou os dados da renda média mensal das pessoas responsáveis por domicílios particulares permanentes. Para calcular a variável renda média do bairro foram feitas as médias das rendas médias de setor para os setores censitários presentes em cada bairro. Os setores censitários que se encontram na área estudada estão representados na [Figura 11.](#page-44-0)

<span id="page-44-0"></span>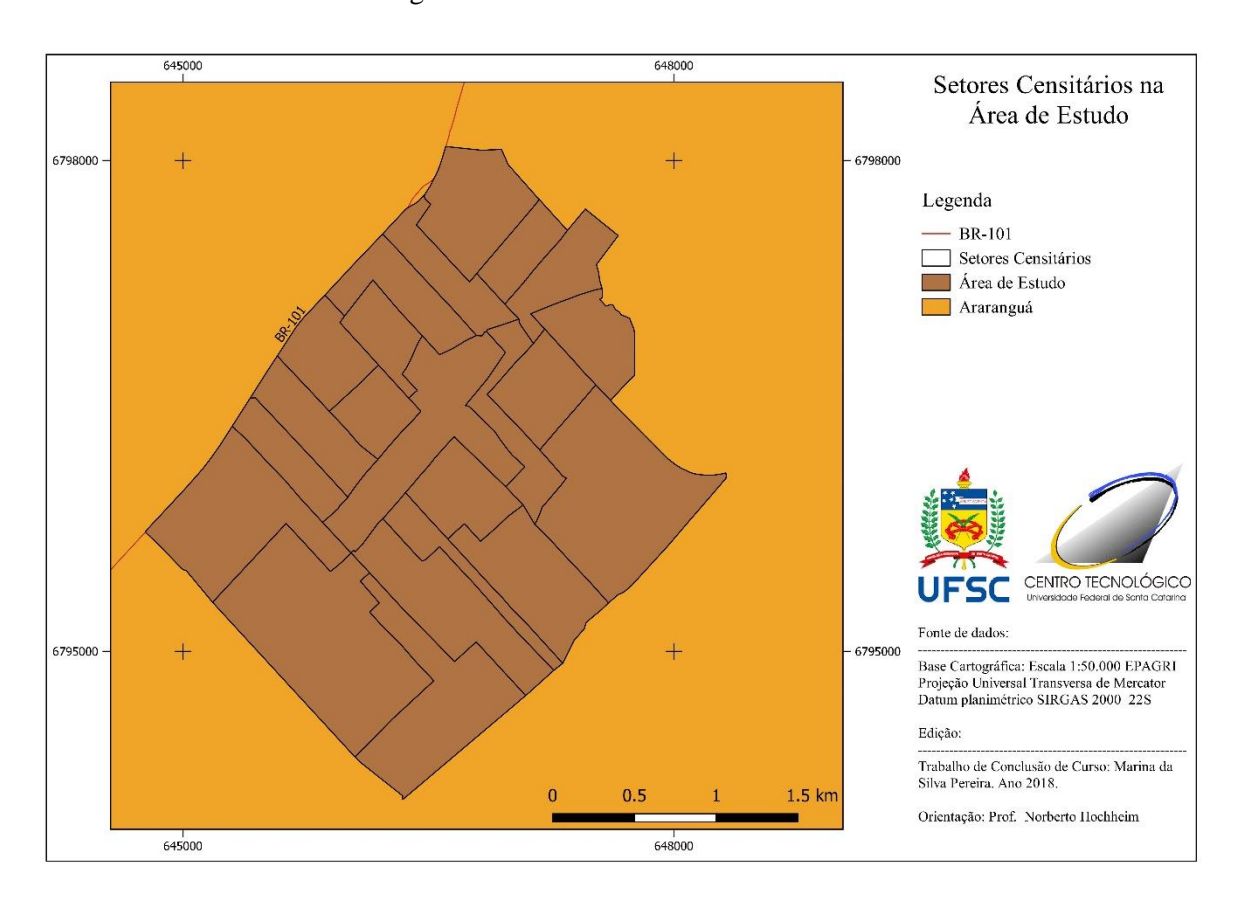

Figura 11 - Setores censitários na área de estudo

Fonte: Da autora.

Por fim, a variável valor unitário foi calculada pela razão entre o valor total e a área total.

Ao todo, foram coletados 79 dados de terrenos que, junto às informações das variáveis, formam o banco de dados para ser utilizado na avaliação. Os dados foram organizados com a ajuda do Excel. Esses dados estão distribuídos na área de estudo conforme a Figura 12 a seguir.

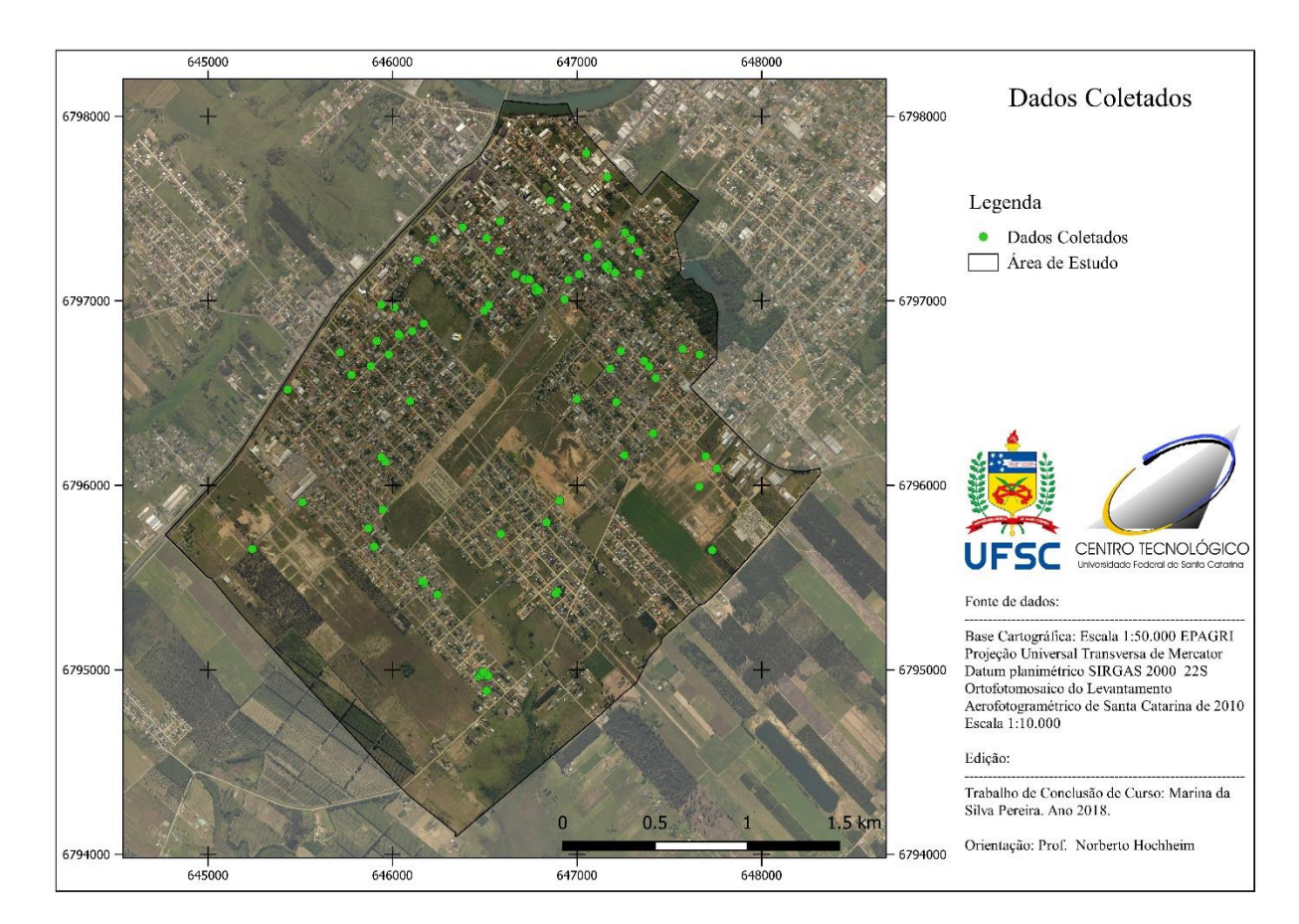

Figura 12 - Dados da amostra coletados

Fonte: Da autora.

### **4.2.3 Seleção do modelo de regressão**

Tendo em vista a elevada quantidade de dados e de variáveis envolvidas, optou-se por utilizar uma ferramenta de regressão para a modelagem. De acordo com Dantas (1998), utilizar uma modelagem por computador ajuda a promover testes estatísticos, mudar as variáveis, retirar de dados discrepantes e fazer novos ajustamentos em um curto espaço de tempo. Essa agilidade facilita o trabalho e ajuda na investigação do modelo.

Diante disso, foi escolhido o software TS-Sisreg, fornecido pela empresa Tecsys, para as análises dos modelos.

Para a formação de um modelo de regressão que explique as condições de mercado, foram testadas as variáveis presentes no Quadro 1. Como mais de uma variável é necessária para explicar as variações nos preços encontrados na pesquisa de dados, utilizou-se a regressão linear múltipla para a avaliação.

Como variável dependente foi definido o valor unitário dos imóveis. Esta variável e as variáveis independentes foram testadas com diversas transformações, sob a forma inversa, raiz e elevada ao quadrado.

Para a escolha da equação, foram verificados os gráficos de dispersão dos resíduos nos modelos com a maior correlação e o menor desvio padrão, após a remoção dos pontos atípicos. Para os modelos com melhor ajuste, também foram verificados os seguintes fatores: poder de explicação do modelo, linearidade das variáveis, presença de multicolinearidade, normalidade dos resíduos e homocedasticidade. No ítem 2.4 deste trabalho, estão descritas as formas de verificação para cada um desses fatores.

Uma última etapa que deve ser feita antes da escolha de um modelo, é a verificação da aplicabilidade do modelo. Por meio de predições de valores, compara-se os valores preditos pela regressão linear com os valores observados no mercado imobiliário. O ajuste será melhor quando a comparação dos valores tiver resultados mais próximos. Além disso, também se verifica a amplitude do intervalo de confiança, procurando-se os menores valores.

#### **4.2.4 Construção da planta de valores**

A planta de valores foi feita com o auxílio do Quantum Gis (QGIS). Utilizando a base cartográfica formada pelos logradouros da região, foram calculados os valores das variáveis que seriam utilizadas por trecho de logradouro.

Utilizando a ferramenta "Calculadora de Campo" do software, foi inserida a equação de regressão e calculados os valore unitários para cada trecho. Esses valores foram homogeneizados, ou seja, trechos com valores próximos tiveram seus resultados aproximados para um mesmo valor.

Por fim, foram feitos mapas temáticos com a representação espacial da planta de valores, também com o auxílio do QGIS.

#### **4.2.5 Fluxograma**

A seguir, na [Figura 13,](#page-47-0) está representado o fluxograma do método de trabalho.

<span id="page-47-0"></span>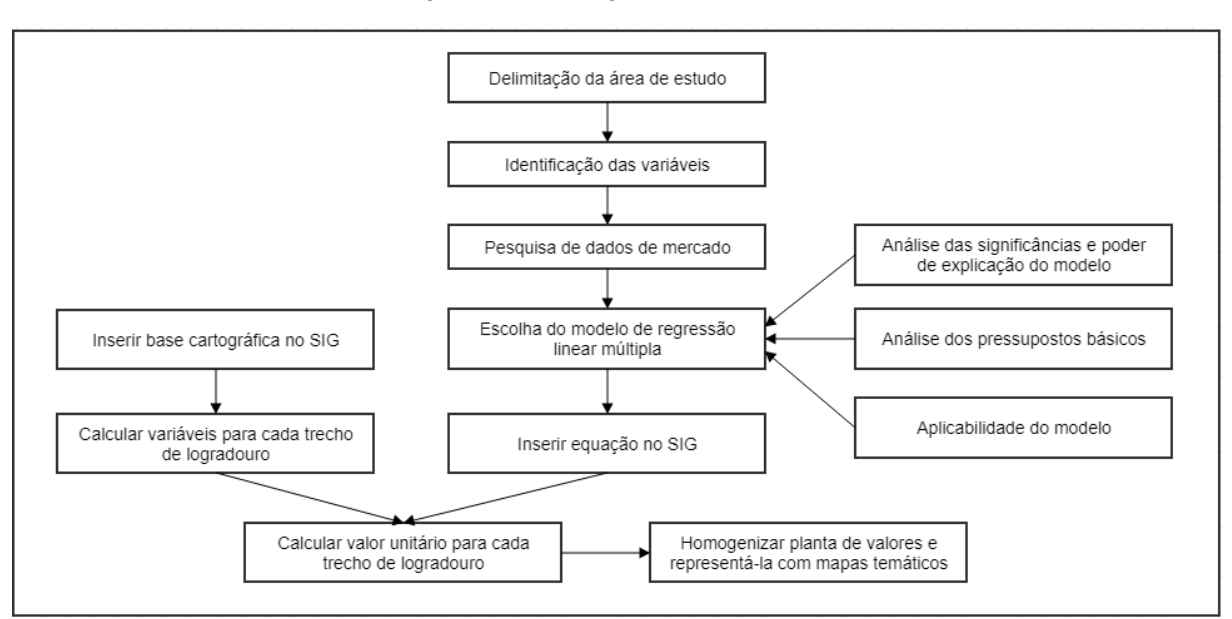

Figura 13 - Fluxograma do método de trabalho

Fonte: Da autora.

## **5 RESULTADOS**

## 5.1 ANÁLISE DO MODELO DE REGRESSÃO MÚLTIPLA

Para a escolha do modelo foi aplicado o método descrito no ítem 4.2.3 deste trabalho, utilizando o software TS-Sisreg, para os 79 dados coletados. A melhor função de regressão encontrada para explicar o valor unitário dos imóveis é a indicada a seguir, apresentando um erro padrão não linear de 117,93 R\$/m². O relatório apresentado pelo software encontra-se no Anexo 1.

 $ln(VU) = 2,85466 + -0.199876*ln(Area) -1.48851E-04*Dist Av e Rua +$  $0,58074*$ ln(Renda média setor) +  $0,46427*$ Asfalto +  $0,67849*$ Frente Av

Na forma direta, a função é transformada para resultar diretamente no valor unitário, conforme apresentada abaixo:

VU = 17,368451 \* Área<sup>-0,199871</sup> \* 2,718<sup>(-0,000149</sup> \* Dist Av e Rua) \* Renda média setor<sup>,580740</sup> \* 2,718(0,464270 \* Asfalto) \* 2,718(0,678490 \* Frente Av)

<span id="page-48-0"></span>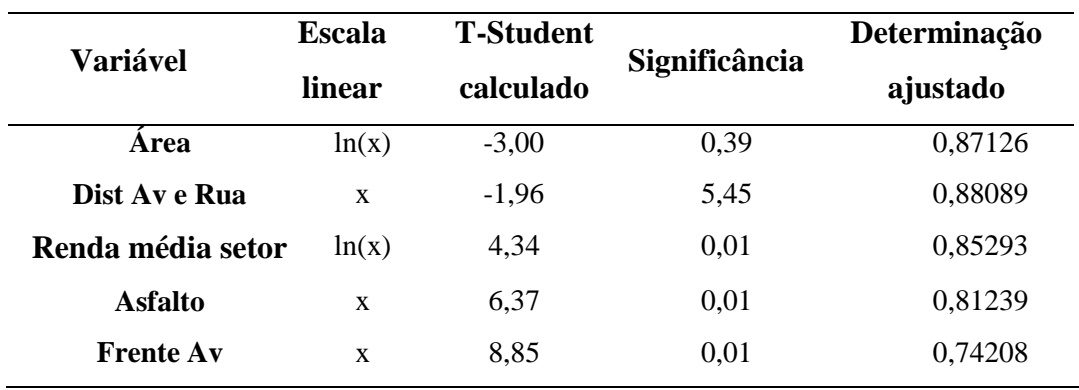

Tabela 6 - Resultado da regressão múltipla para o conjunto de variáveis

As variáveis significativas e que, portanto, participam do modelo, encontram-se na [Tabela 6](#page-48-0) acima, apresentaram os sinais esperados e tiveram significâncias enquadradas no Grau III de fundamentação neste ítem.

Conforme a [Tabela 7,](#page-49-0) o coeficiente de correlação múltipla (R) indica uma correlação fortíssima entre a variável dependente e as variáveis independentes atuando em conjunto. De acordo com o coeficiente de determinação, este modelo de regressão explica em 89,5% a variação de valores, restando 10,5% em relação à média de variabilidade não explicada, o que <span id="page-49-0"></span>pode ser atribuído a erros nas informações obtidas, em variáveis não utilizadas e à fatores aleatórios.

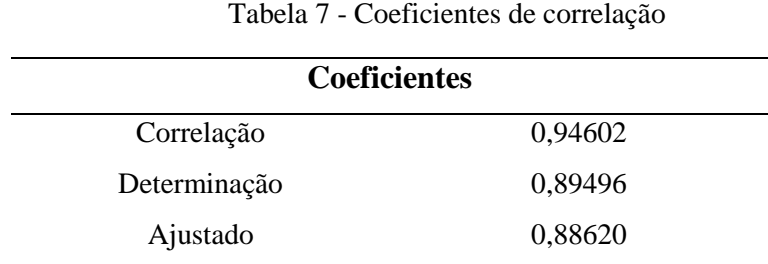

A análise de significância global ou de variância apresentou o valor F de Snedecor de 102,24 e uma significância menor que 1%, indicando uma probabilidade de mais de 99% de haver regressão, rejeitando-se a hipótese de não haver regressão. O grau de fundamentação foi enquadrado no Grau III neste ítem.

O poder de predição do modelo, mostrado na [Figura 14,](#page-49-1) indica a proximidade dos pontos com a bissetriz, indicando um bom modelo de predição.

<span id="page-49-1"></span>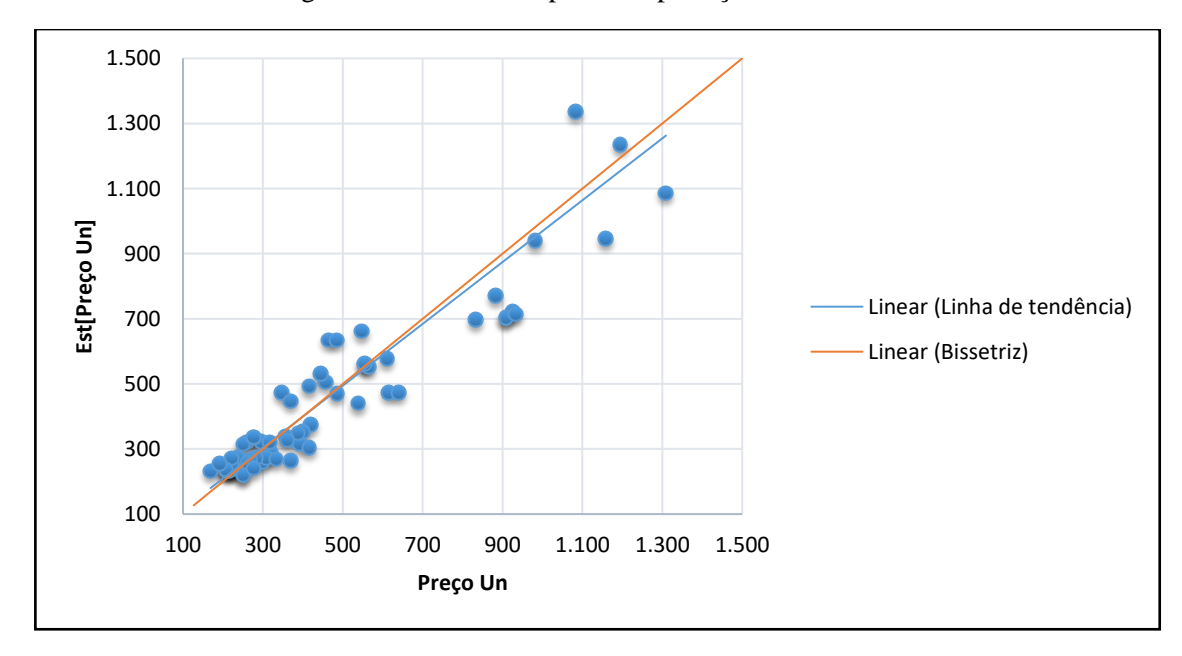

Figura 14 - Gráfico do poder de predição do modelo

Para verificar a qualidade da avaliação em massa, foram calculados os seguintes parâmetros: mediana das razões, coeficiente de dispersão (COD) e diferencial relativo de preços (PRD). Os resultados encontrados, junto com seus respectivos valores recomendados pela literatura, encontram-se na [Tabela 8.](#page-50-0) Observou-se que os valores estão dentro do que é exigido, o que indica que o modelo é satisfatório para esses parâmetros.

<span id="page-50-0"></span>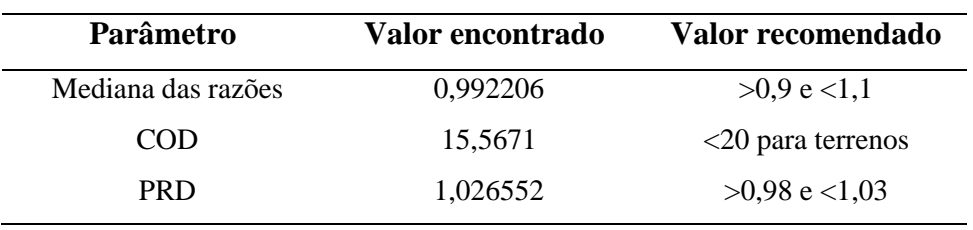

Tabela 8 - Parâmetros de desempenho da avaliação em massa

O gráfico para verificação de ponto máximo indica a projeção do valor multiplicada pela variável área. Como mostrado na [Figura 15,](#page-50-1) o gráfico não apresentou inflexões, indicando que o modelo pode ser utilizado no intervalo amostral considerado.

<span id="page-50-1"></span>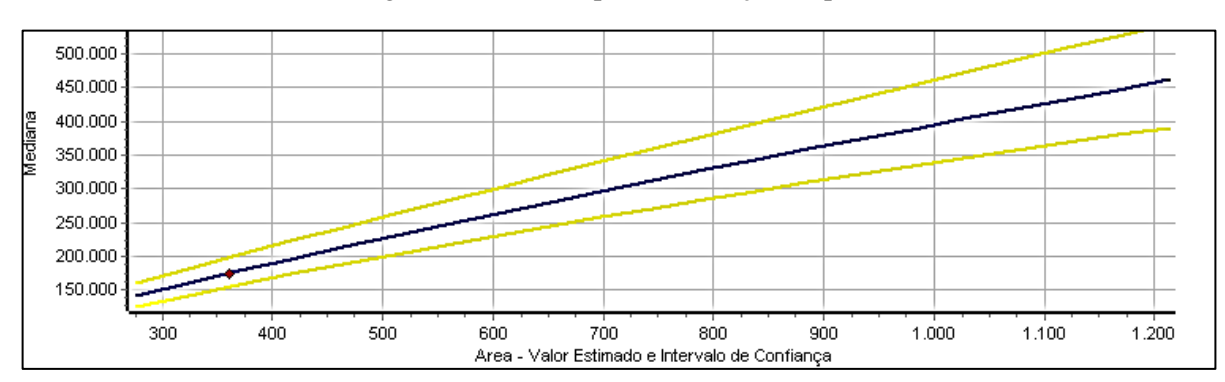

Figura 15 - Gráfico para verificação de ponto máximo

A matriz de correlações, com resultados porcentuais, indicada n[a Tabela 9,](#page-51-0) não indicou correlações muito elevadas entre as variáveis independentes, não apresentando multicolinearidade.

Além disso, os gráficos que relacionam os resíduos com as variáveis independentes, mostrados da [Figura 16](#page-51-1) a [Figura 20,](#page-52-0) indicaram aleatoriedade na distribuição dos resíduos, sem apresentar nenhuma tendência, confirmando a inexistência de multicolinearidade.

<span id="page-51-0"></span>

|                      | Área  | Dist Av e Rua | Renda<br>média setor | Asfalto | Frente Av |
|----------------------|-------|---------------|----------------------|---------|-----------|
| Area                 |       |               |                      |         |           |
| Dist Av e Rua        | $-25$ |               |                      |         |           |
| Renda média<br>setor | $-1$  | $-67$         |                      |         |           |
| Asfalto              | 21    | $-68$         | 69                   |         |           |
| Frente Av            | 6     | $-36$         | 24                   | 33      |           |

Tabela 9 - Matriz de correlações isoladas e com influência das variáveis independentes

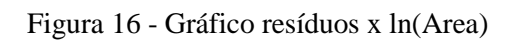

<span id="page-51-1"></span>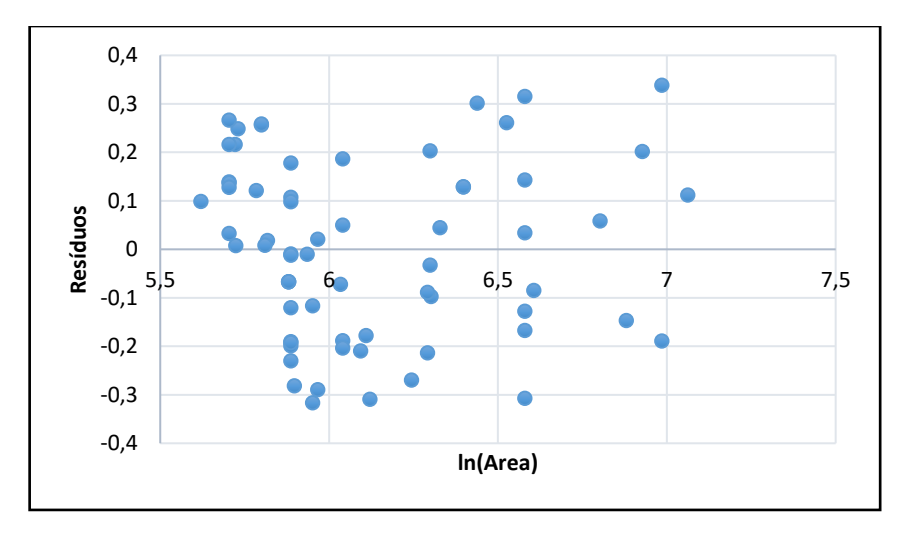

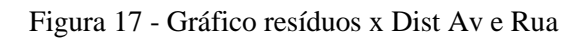

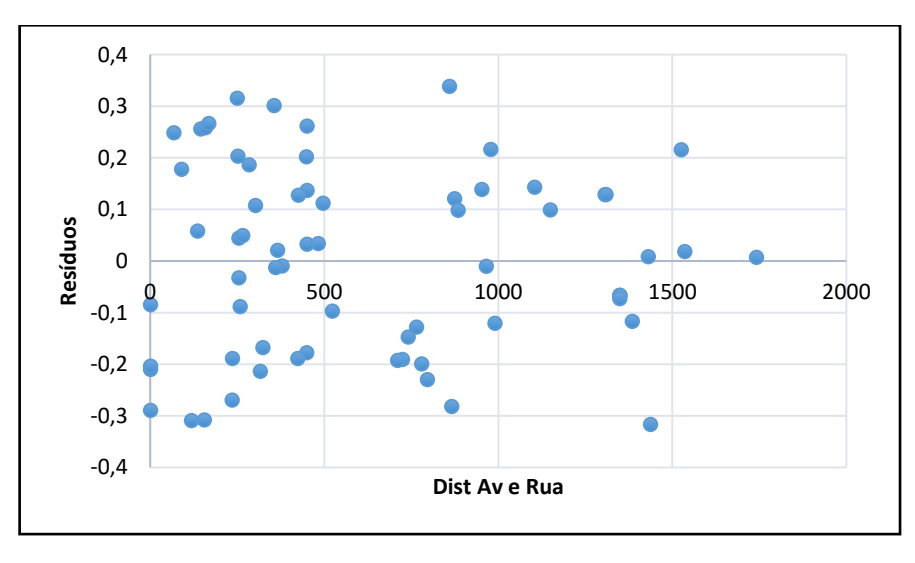

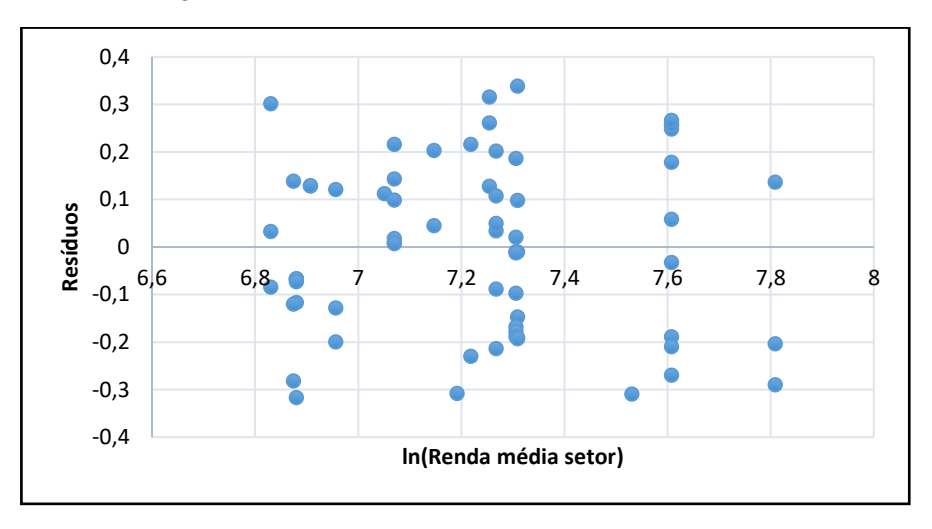

Figura 18 - Gráfico resíduos x ln(Renda média setor)

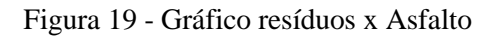

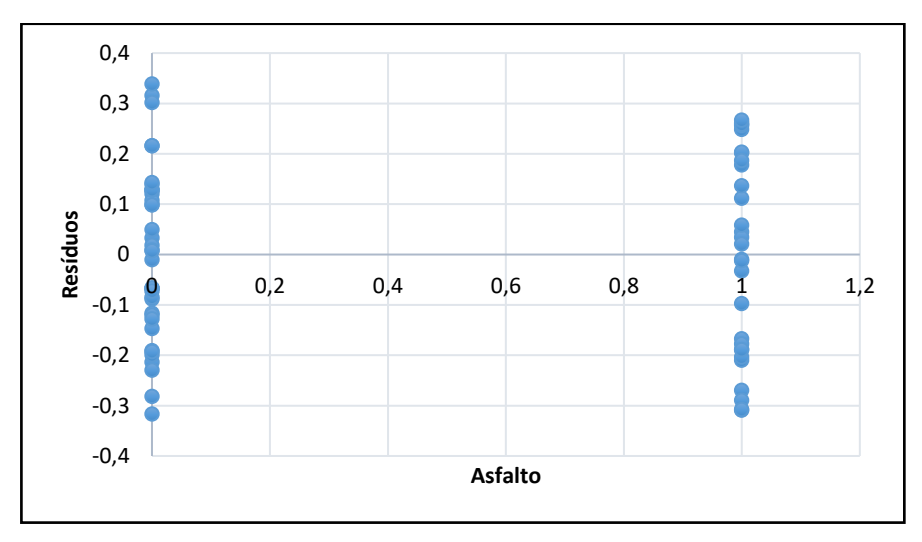

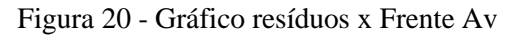

<span id="page-52-0"></span>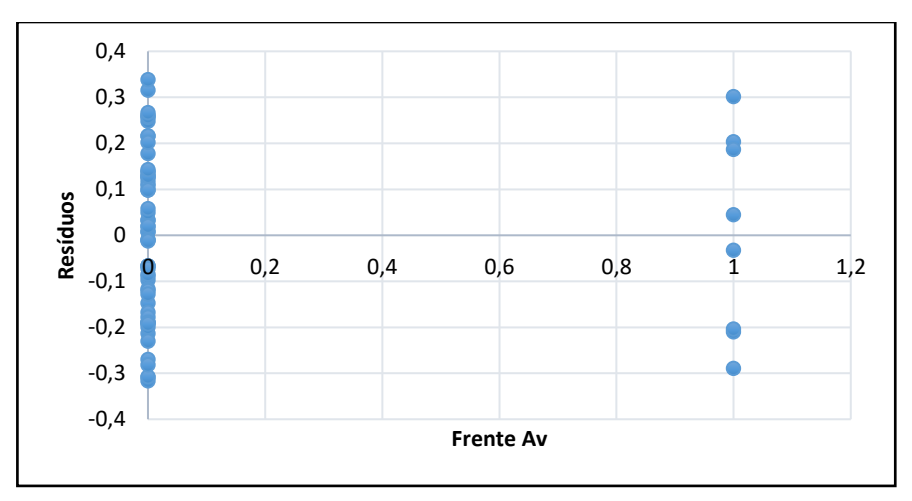

Pela análise do gráfico de dispersão dos resíduos, foram removidos os outliers da amostra. O gráfico da [Figura 21](#page-53-0) mostra que os 66 elementos restantes após o saneamento da amostra ficaram com os resíduos padronizados entre o intervalo de +2 e -2, não apresentando mais pontos atípicos. Também pode-se observar que esses resíduos estão dispersos, indicando homocedasticidade.

<span id="page-53-0"></span>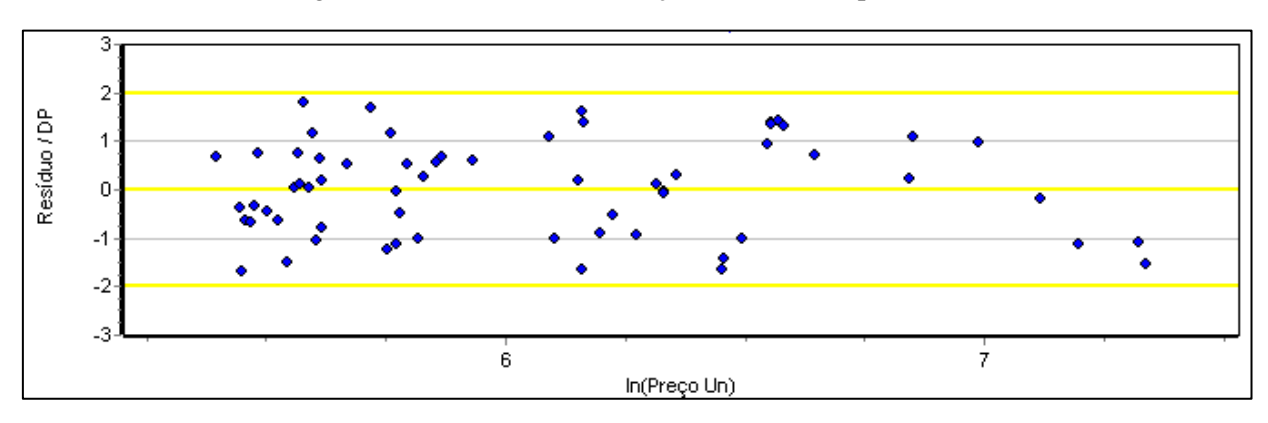

Figura 21 - Gráfico de distribuição dos resíduos pelo valor unitário

Os resíduos também foram investigados quanto a normalidade. Observou-se que esse pressuposto foi atendido, devido à proximidade dos valores de distribuição dos resíduos desta análise com os intervalos de distribuição que caracterizam a curva normal, conforme observado na [Tabela 10.](#page-53-1)

<span id="page-53-1"></span>

| <b>Intervalo</b>               | Distribuição Normal (%) | Distribuição Modelo (%) |
|--------------------------------|-------------------------|-------------------------|
| $-1 < \sigma < +1$             | 68%                     | .59%                    |
| $-1,64 \leq \sigma \leq +1,64$ | 90%                     | 93%                     |
| $-1,96 \le \sigma \le +1,96$   | 95%                     | 100\%                   |

Tabela 10 - Normalidade dos resíduos

A análise da presença de autocorrelação espacial dos resíduos foi feita utilizando o gráfico da [Figura 22.](#page-54-0) Esse gráfico representa a distribuição dos resíduos de acordo com sua posição geográfica e mostra não haver correlação espacial pela aleatoriedade na dispersão.

<span id="page-54-0"></span>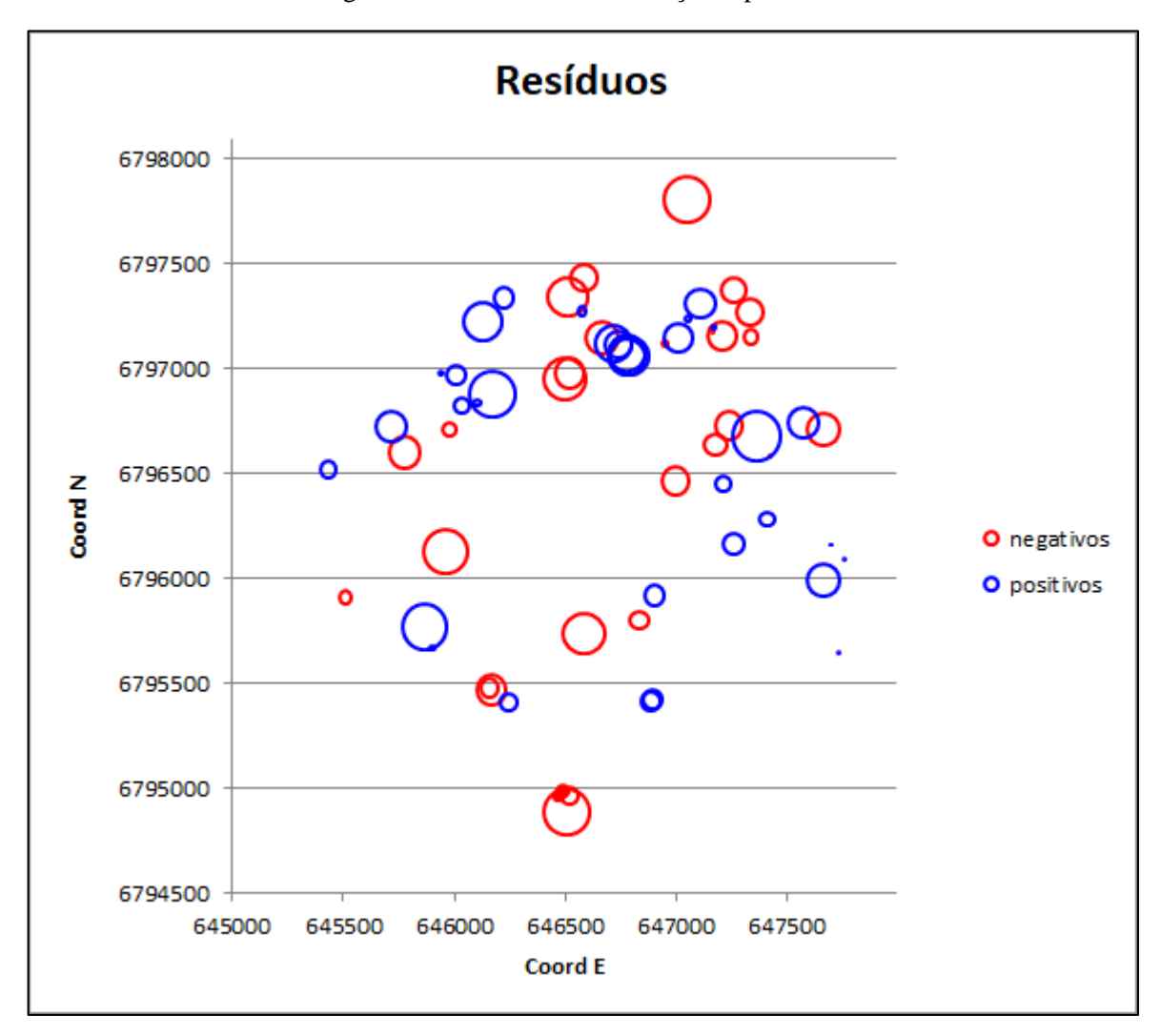

Figura 22 – Gráfico de distribuição espacial dos resíduos

A linearidade das variáveis foi verificada através dos gráficos a seguir. Verificou-se por meio da [Figura 23](#page-55-0) que a variável "área" não apresentou um bom comportamento quanto à linearidade. Seu comportamento foi verificado fazendo-se a predição de valores e nesse teste essa variável se comportou de forma esperada, com o valor unitário do terreno diminuindo a medida que sua área aumentava.

As outras variáveis apresentaram um bom comportamento em relação à linearidade, como pode ser verificado pelas [Figura 23](#page-55-0) á [Figura 27.](#page-56-0)

<span id="page-55-0"></span>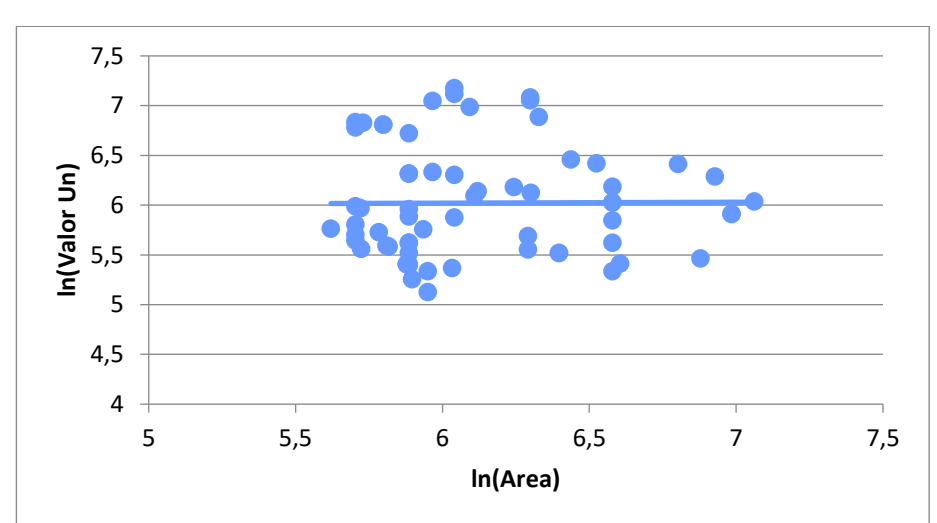

Figura 23 - Gráfico valor unitário x área

Figura 24 - Gráfico valor unitário x distância avenida/rua

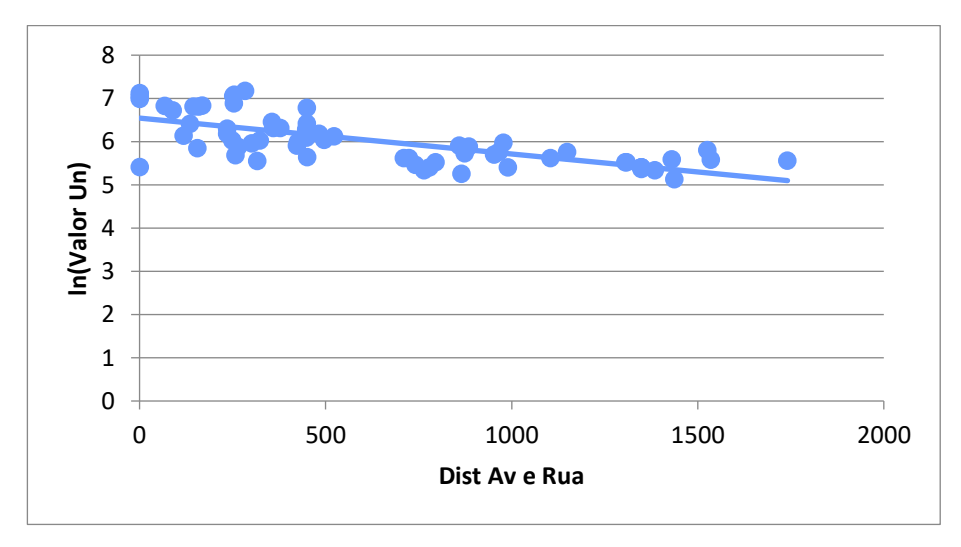

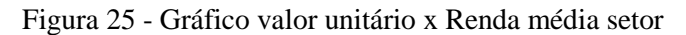

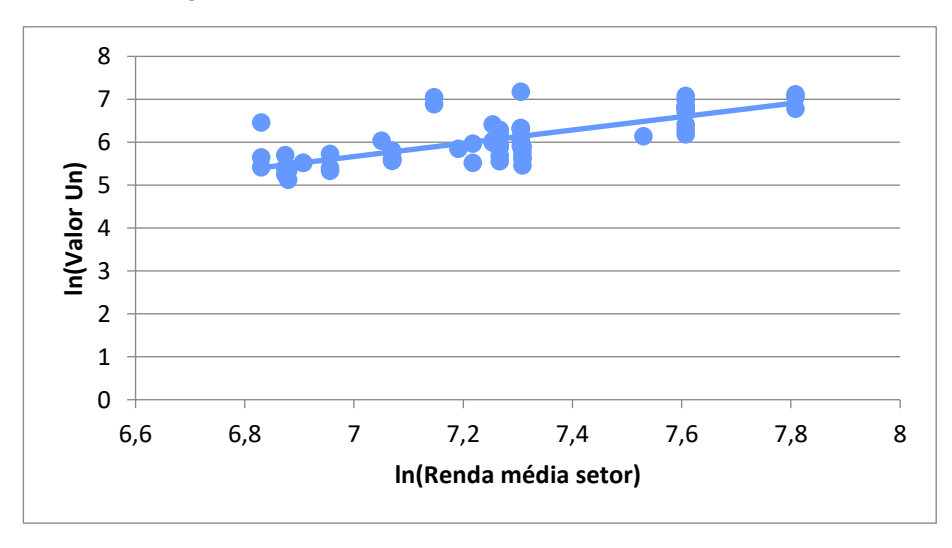

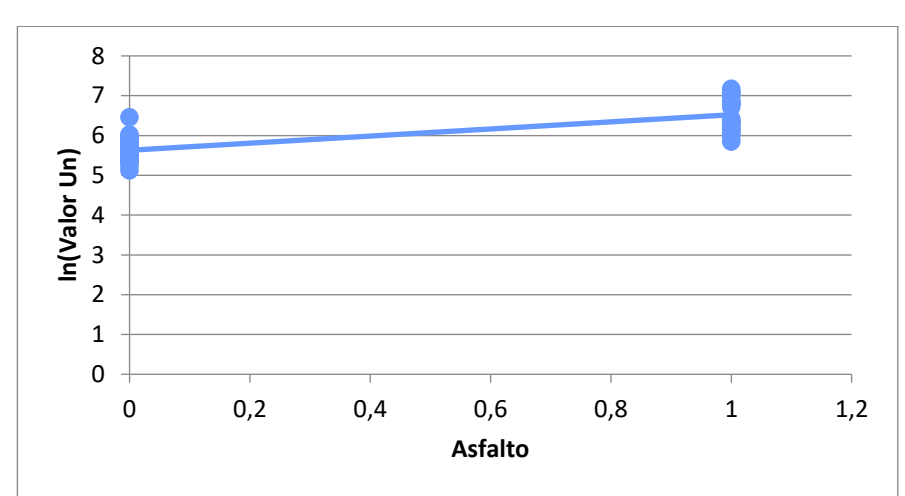

Figura 26 - Gráfico valor unitário x asfalto

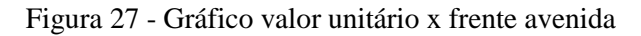

<span id="page-56-0"></span>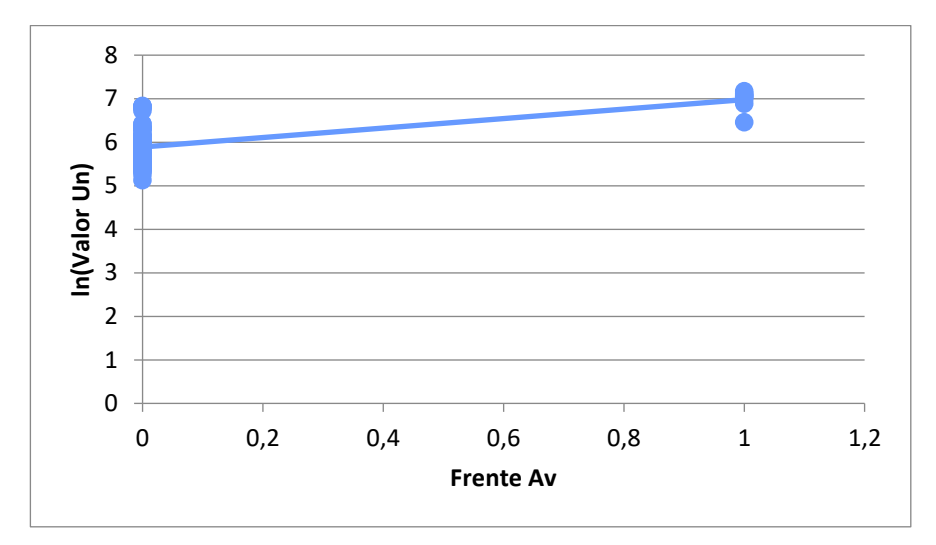

O grau de fundamentação foi classificado de acordo com a Tabela 3, apresentada no ítem 2.4.10 deste trabalho. A classificação para cada ítem é mostrada na abaixo.

| <b>Ite</b> |                                                                                                    | Grau                                                                                                    |                                                                                                    |                                                                                                    |  |
|------------|----------------------------------------------------------------------------------------------------|----------------------------------------------------------------------------------------------------|----------------------------------------------------------------------------------------------------|----------------------------------------------------------------------------------------------------|--|
| m          | Descrição                                                                                                    | Ш                                                                                                    | Ш                                                                                                    | ı                                                                                                    |  |
| 1          | Caracterização do imóvel<br>avaliando                                                                                                    | Completa quanto a<br>todas as variáveis<br>analisadas                                                                                                    | Completa quanto às<br>variáveis utilizadas no<br>modelo                                                                                                    | Adoção de situação<br>paradigma                                                                                                    |  |
| 2          | Quantidade mínima de<br>dados de mercado,<br>efetivamente utilizados                                                                                    | 6 (k + 1), onde k é o<br>número de variáveis<br>independentes                                                                                                    | 4 (k + 1), onde k é o número<br>de variáveis independentes                                                                                                    | 3 (k + 1), onde k é o número<br>de variáveis independentes                                                                                                    |  |
| 3          | Identificação dos dados<br>de mercado                                                                                                    | Apresentação de<br>informações relativas a<br>todos os dados e<br>variáveis analisados na<br>modelagem, com foto e<br>características<br>observadas no local.<br>pelo autor do laudo | Apresentação de<br>informações relativas a<br>todos os dados e variáveis<br>analisados na modelagem                                                                                                    | Apresentação de<br>informacões relativas aos<br>dados e variáveis<br>efetivamente utilizados no<br>modelo                                                                                                    |  |
| 4          | Extrapolação                                                                                                    | Não admitida                                                                                                    | Admitida para apenas uma<br>variável, desde que:<br>a) as medidas das<br>características do imóvel<br>avaliando não seiam<br>superiores a 100 % do<br>limite amostral superior.<br>nem inferiores à metade<br>do limite amostral inferior.<br>b) o valor estimado não<br>ultrapasse 15 % do valor<br>calculado no limite da<br>fronteira amostral, para a<br>referida variável, em<br>módulo | Admitida, desde que:<br>a) as medidas das<br>características do imóvel<br>avaliando não sejam<br>superiores a<br>100 % do limite amostral<br>superior, nem inferiores à<br>metade do limite amostral<br>inferior:<br>b) o valor estimado não<br>ultrapasse 20 % do valor<br>calculado no limite da<br>fronteira amostral, para as<br>referidas variáveis, de per si<br>e simultaneamente, e em<br>módulo |  |
| 5          | Nível de significância ⊟<br>(somatório do valor das<br>duas caudas) máximo<br>para a rejeição da<br>hipótese nula de cada<br>regressor (teste bicaudal) | 10%                                                                                                    | 20%                                                                                                    | 30%                                                                                                    |  |
| 6          | Nível de significância<br>máximo admitido para a<br>reieicão da hipótese nula<br>do modelo através do<br>teste F de Snedecor                            | 1%                                                                                                    | 2%                                                                                                    | 5%                                                                                                    |  |

Tabela 11 - Enquadramento do grau de fundamentação

Fonte: NBR 14653-2 (2011)

Com isso, de acordo com a Tabela 4 do ítem 2.4.10, este modelo obteve Grau II de fundamentação.

Quanto ao grau de precisão, para sua classificação foram feitas diversas projeções no modelo, variando todas as variáveis entre seus valores máximos e mínimos. Os valores obtidos tiveram resultados menores que 30%, classificando o modelo, de acordo com a [Tabela 5](#page-32-0) do ítem 2.4.10, como Grau III de predição.

#### 5.2 PLANTA DE VALORES

Para a construção da planta de valores, foi utilizado um Sistema de Informações Geográficas (SIG), por meio do software Quantum GIS. O SIG foi elaborado por meio da sobreposição de camada de dados, como as vias do município, delimitação da área de estudo, o banco de dados da amostra e imagens aéreas.

Utilizando ferramentas de geoprocessamento, as vias foram recortadas para se obter somente as inseridas na área de estudo e cada logradouro foi fragmentado em trechos por quadra. Uma área contendo esses trechos pode ser observado na [Figura 28.](#page-58-0)

<span id="page-58-0"></span>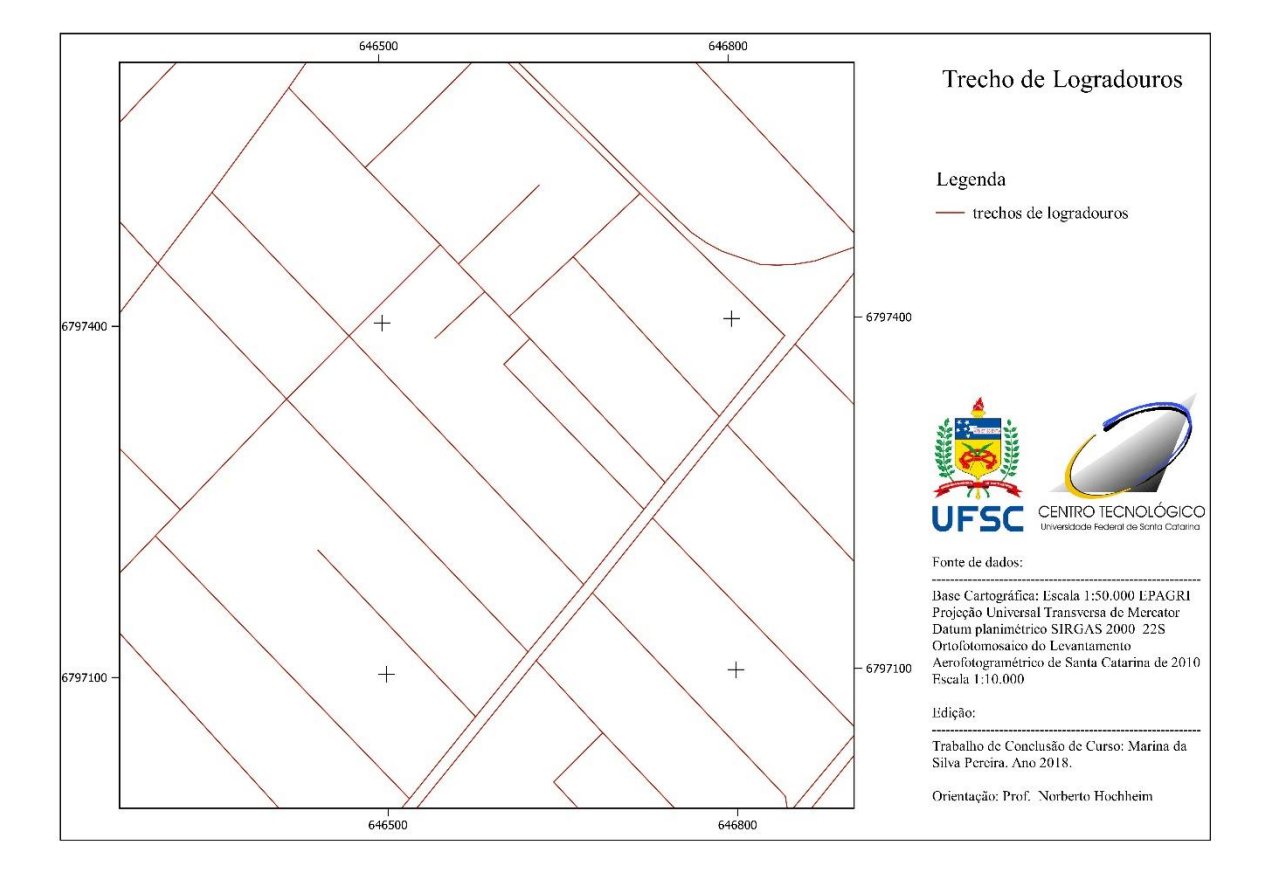

Figura 28 - Trecho de logradouros

Para cada trecho foram atribuídos os valores das variáveis utilizadas no modelo de regressão. Para isso, foram utilizadas ferramentas do SIG de forma a otimizar o processo. A variável "área" foi definida como sendo um valor constante de 360 m², valor de um lote no tamanho considerado padrão do município.

A variável "distância à avenida e à rua Pedro João Pereira" foi calculada utilizando a ferramenta "buffer", a cada 50 m, que definiram faixas de áreas a partir da Avenida Sete de

Setembro e da Rua Pedro João Pereira de 0 a 1800 m. Utilizando ferramentas de seleção do SIG, foram atribuídas essas distâncias para os segmentos de rua em cada intervalo.

A variável "RMS" foi definida também com a utilização de ferramentas de seleção do SIG, em que para cada setor censitário foi atribuído o valor da renda média para os segmentos de ruas localizados nele.

A variável "Frente à avenida" foi definida selecionando os trechos de ruas localizados em avenidas e atribuindo '1' a esses valores. As demais seções foram atribuídas o valor '0'.

A variável "asfalto" foi determinada para cada segmento de acordo com as informações do banco de dados para ruas asfaltadas e por verificações no Google Street Map para os trechos em que não se conhecia a infraestrutura viária.

Tendo os valores das variáveis, pode-se inserir a equação de regressão no SIG e calcular, utilizando a ferramenta "Calculadora de Campo", o valor por metro quadrado para cada trecho de rua. O resultado está representado na [Figura 29.](#page-59-0)

<span id="page-59-0"></span>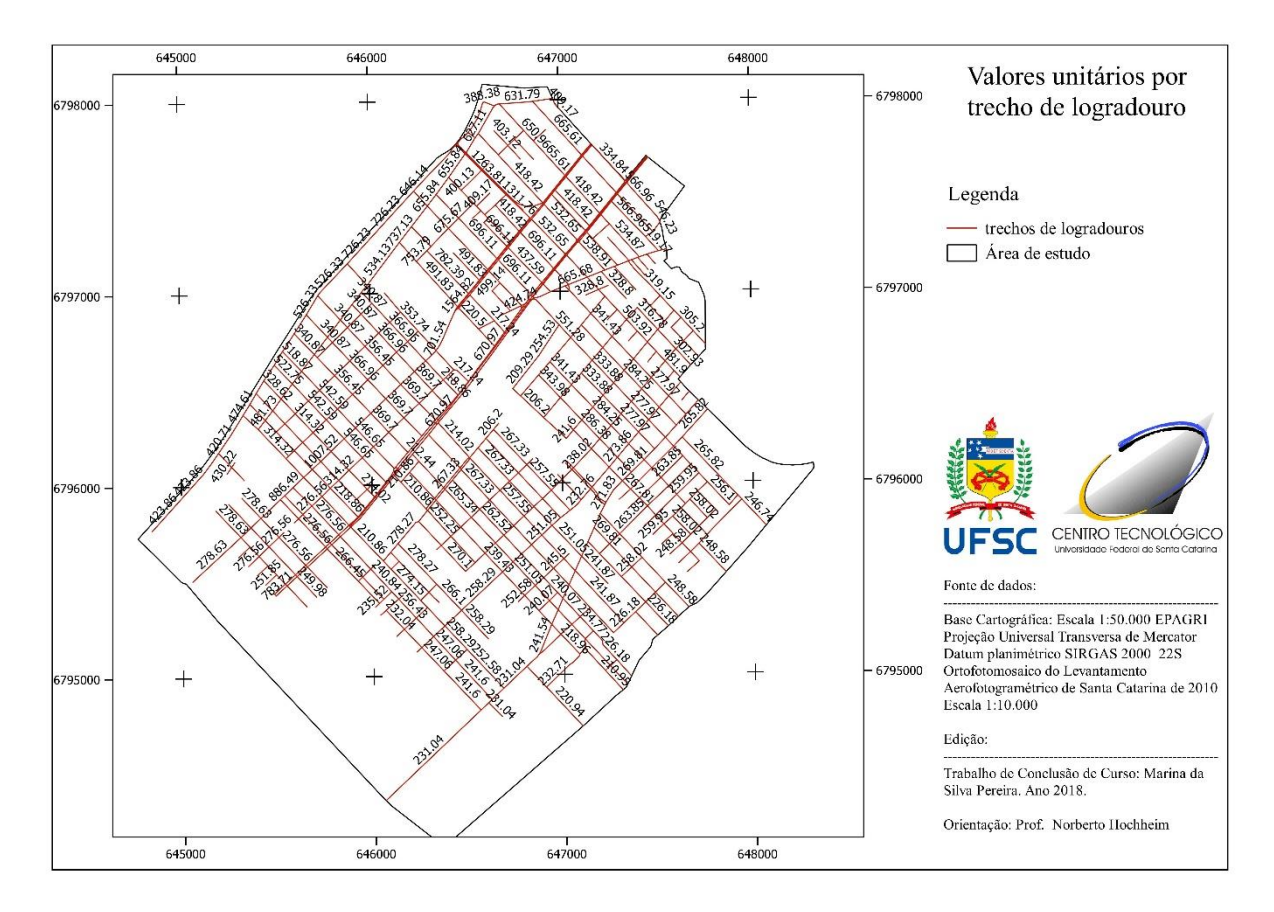

Figura 29 - Valor unitário por trecho de logradouro

Para a definição da planta de valores, os valores encontrados para cada trecho de logradouro foram analisados e, em trechos com valores semelhantes, foi feita uma homogeneização. O critério utilizado consistiu em arredondar os valores em intervalos de vinte e cinco reais por metro quadrado, o equivalente a aproximadamente dez mil reais para a área atribuída. O resultado pode ser observado na [Figura 30.](#page-60-0)

<span id="page-60-0"></span>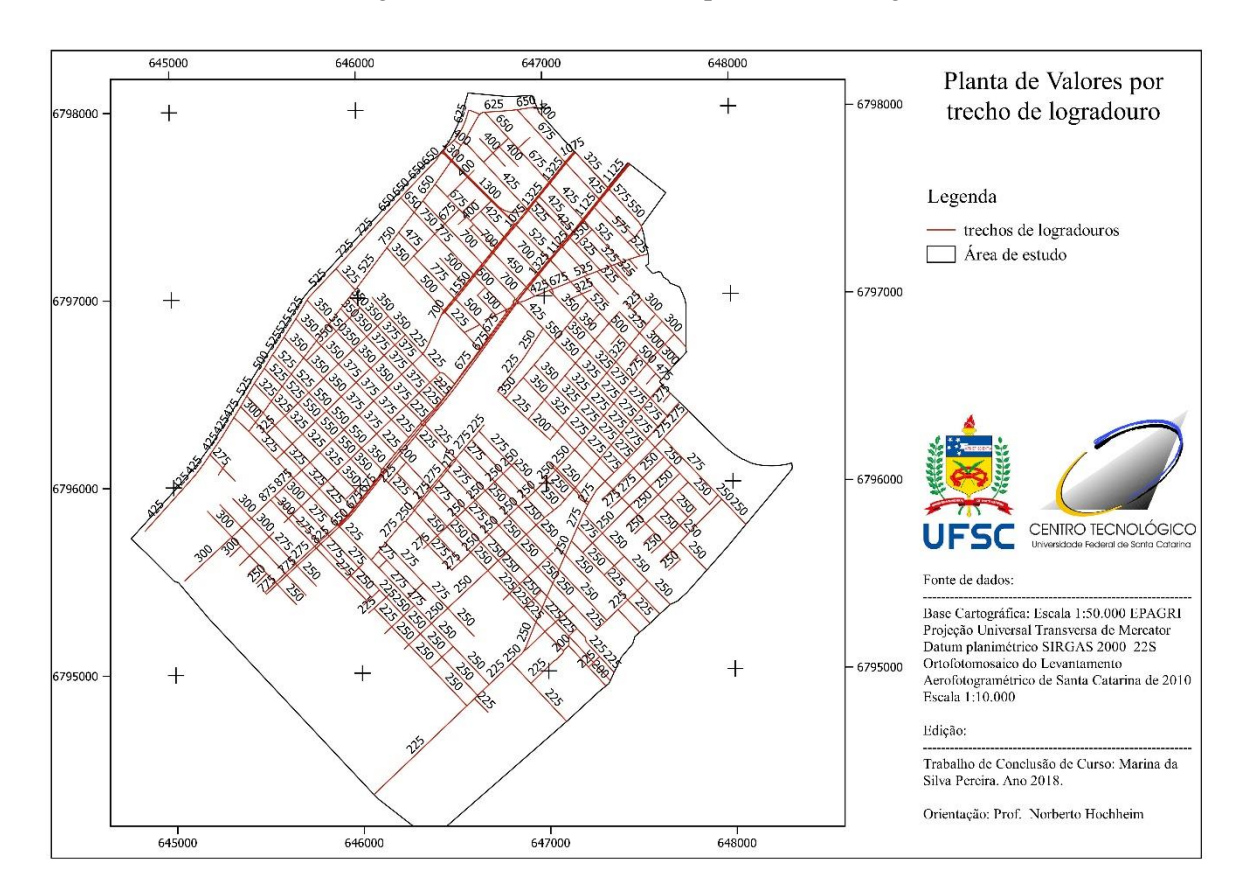

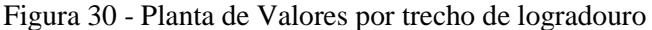

Para representar espacialmente os resultados obtidos em toda área de estudo foi utilizada a ferramenta de interpolação de pontos do QGIS. O método de interpolação utilizado foi o peso pelo inverso da distância (IDW), no qual os dados são ponderados, tal que a influência de um ponto relativo ao outro declina com o seu afastamento do nó da grade. Dessa forma, estimou-se os valores unitários para as regiões entre os logradouros e formou-se a planta mostrada na [Figura 31.](#page-61-0)

<span id="page-61-0"></span>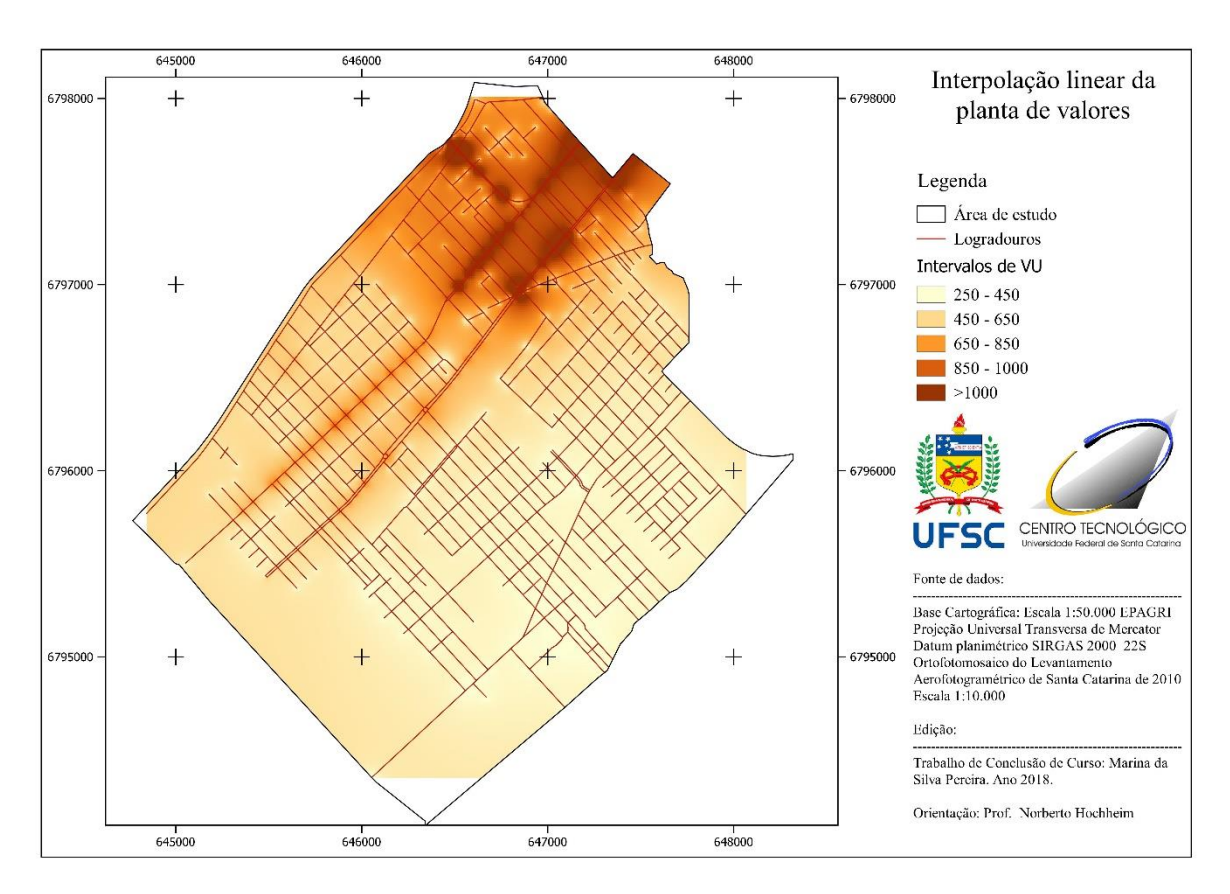

Figura 31 - Interpolação linear dos valores unitários

## **6 CONCLUSÃO**

Com o presente trabalho pôde-se estudar os aspectos envolvidos na determinação da Planta de Valores Genéricos dos municípios brasileiros. Esses aspectos envolveram estudos das variáveis envolvidas na composição dos valores dos terrenos, a utilização de um método adequado para o trabalho de avaliação e o uso do SIG para construir e representar a planta de valores.

Os terrenos encontrados na pesquisa de dados de mercado formaram uma base de dados para ser usada na obtenção do modelo de regressão para a avaliação proposta neste trabalho. Além disso, esses dados também poderão ser utilizados em trabalhos futuros de avaliação de imóveis dessa região.

Também foi analisado o uso do software TS-Sisreg neste trabalho, um produto específico para a avaliações imobiliárias. O software acelerou o processo de determinar o modelo de regressão linear múltipla que melhor representasse o mercado imobiliário e permitiu que as variáveis fossem testadas sob várias transformações.

Por fim, a integração de dados utilizando o Sistema de Informações Geográficas auxiliou não apenas na elaboração da planta de valores, mas também na obtenção dos valores das variáveis determinadas para cada dado da amostra. O SIG também forneceu as ferramentas necessárias para elaborar o material cartográfico presente neste trabalho.

### BIBLIOGRAFIA

PREFEITURA DE ARARANGUÁ, P. D. Município de Araranguá. *http:* //www.ararangua.sc.gov.br/municipio/index/codMapaItem/4493, 2018. Acesso em: abril 2018. AVERBECK, C. E. *Os sistemas de cadastro e planta de valores no município: prejuízos da desatualização*. Dissertação - Universidade Federal de Santa Catarina. Florianópolis, p. 202. 2003.

BURROUGHT, P. A. *Principles of geographical information systems for land resouces assessment*. Clarendon Press. Oxford. 1986.

CÂMARA, G.; A., D. C. *Introdução a ciência da geoinformação*. Instituto Nacional de Pesquisas Espaciais. [S.l.]. 2005.

CARVALHO, P. D. B. *Curso de Direito Tributário*. 2ª. ed. São Paulo: Sarariva, 2011.

CASANOVA, A.; AL, E. *Banco de dados geográficos*. Curitiba. 2005.

CESARE, C. M. D.; CUNHA, E. M. P. *Avaliação em massa de imóveis para fins fiscais: discussção, análise e identificação de soluções para problemas e casos práticos*. Ministério das Cidades. Brasília. 2012.

CHARNET, R. et al. *Análise de modelos de regressão linear com aplicações*. UNICAMP. Campinas. 1999.

CORREA, R. L. *Espaço: um conceito chave da geografia*. São Paulo. 1995.

CORREA, S. *Probabilidade e estatistica*. ª. ed. Belo Horizonte: PUC Minas, 2003.

DANTAS, R. A. *Engenharia de avaliações:* uma introdução à metodologia científica. São Paulo: Pini, 1998.

DAVIS, P. *The IAAO Standard on Ratio Studies: a Framework for Order and Progress in Assessment Performance Evaluation*. Anais do Seminário Internacional sobre Tributação Imobiliária. Porto Alegre. 2001.

FLORENCIO, L. A. *Engenharia de avaliações com base em modelos GAMLSS*. Dissertação de mestrado - Universidade Federal de Pernambuco. Recife. 2010.

GAZOLA, S. *Construção de um modelo de regressão para avaliação de imóveis*. Dissertação de mestrado - Universidade Federal de Santa Catarina. Florianópolis. 2002.

HOCHHEIM, G. A. *Análise da variabilidade dos resultados na avaliação de terrenos usando o método involutivo com simulação de monte carlo*. Trabalho de Conclusão de Curso - Universidade Federal de Santa Catarina. Florianópolis. 2017.

HOCHHEIM, N. *Engenharia de Avaliações II: modelos de regressão linear para avaliação de imóveis*. GEAP - Universidade Federal de Santa Catarina. Florianópolis. 2011.

HORNBURG, R. A. *Avaliação em massa com uso combinado da regressão espacial e da geoestatística*. Dissertação de mestrado - Universidade Federal de Santa Catarina. Florianópolis. 2009.

IBGE. Censo 2010. *https:* //censo2010.ibge.gov.br/, 2010. Acesso em: 2018.

KMENTA, J. *Elementos de econometria:* Teoria Econométrica Básica. São Paulo: Editora Atlas, v. 2, 1988.

LIPORONI, A. S. Avaliação em massa com ênfase em planta de valores. In: IBAPE/SP *Engenharia de Avaliações*. 2ª. ed. [S.l.]: [s.n.], v. 2, 2014. p. 664.

MARTINS, F.; MARTINS, F. *A contribuição da Engenharia de Avaliações à tributação municipal*. Caderno Brasileiro de Avaliações e Perícias. Porto Alegre. 1991.

MELLO, M. P. *Planta de Valores Genéricos: Um produto cartográfico como instrumento para a equidade tributária e planejamento municipal*. Dissertação (Mestrado em ciências estatísticas) – Estudos Populacionais e pesquisas sociais, Escola Nacional de Ciências Estatísticas - ENCE. Rio de Janeiro, p. 104. 2001.

MONTANHA, E. P. *Geoprocessamento e planta de valores genéricos - Uma discussão das tendêcnias e vantagens da utilização dessas tecnologias*. Universidade Federal de São Carlos. São Carlos. 2006.

NADOLNY, M. L. *A importância da planta genérica de valores na tributação municipal*. Revista Técnico-científica do CREA-PR. Curitiba. 2016.

NBR14653-1. *Avaliação de Bens. Parte 1: Procedimentos Gerais*. ABNT. [S.l.]. 2001.

NBR14653-2. *Avaliação de Bens. Parte 2: Imóveis Urbanos*. ABNT. [S.l.]. 2011.

ROCHA, R. R. *Técnicas de geoprocessamento aplicadas à avaliação de imóveis*. Monografia - Universidade Federal de Minas Gerais. Belo Horizonte. 2005.

SÁ, A. R. D. S. E. *Avaliação imobiliário: método comparativo de dados do mercado tratamento científico*. Instituto de Pós-Graduação - IPOG. Florianópolis. 2013.

SILVA, E. D. *Proposta de avaliação coletiva de imóveis. Aplicação aos imóveis do tipo apartamento na cidade de Blumenau - Santa Catarina*. Disseertação - Universidade Federal de Santa Catarina. Florianópolis, p. 117. 1999.

SILVA, E. D.; DESTRO, J. N.; LEDRA, P. R. Atualização da planta de valores genéricos do município de Indaial (SC). *9º Congresso Brasileiro de Cadastro Técnico Multifinalitário*, 2010. 21.

SILVA, E. D.; VERDINELLI, M. A. *Avaliação em massa de terrenos em Blumenau (Santa Catarina - Brasil) usando análise fatorial de correspondência e regressão múltipla*. Cordoba. 1997.

SILVA, E. D.; VERDINELLI, M. A. *Utilização de ferramentas de análise estatística de dados na tributação imobiliária*. COBRAC 2000. Florianópolis. 2000.

WERKEMA, M. C. C.; AGUIAR, S. *Análise de regressão : como entender o relacionamento entre as variáveis de um processo*. Fundação Christiano Ottoni, Escola de Engenharia da UFMG. Belo Horizonte. 1996.

ZANCAN, E. C. *Metodologia para avaliação em massa de imóveis para efeito de cobrança de tributos municipais: caso dos apartamentos da cidade de Criciúma, SC*. Dissertação - Universidade Federal de Santa Catarina. Florianópolis. 1995.

## **ANEXO 1: RELATÓRIO COMPLETO DO MODELO DE REGRESSÃO DO SOFTWARE SISREG**

## **MODELO: ARARANGUÁ Data: 18/06/2018**

## **CARACTERÍSTICAS DA AMOSTRA**

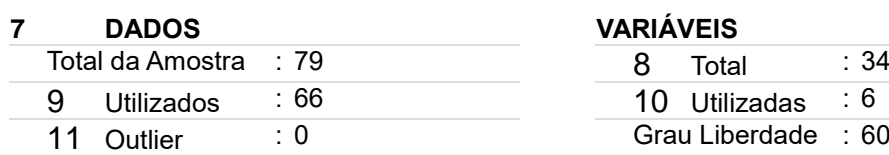

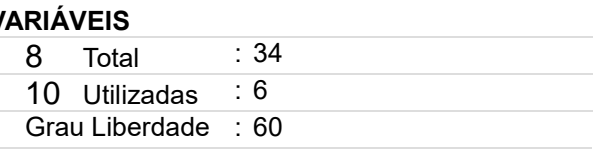

## **MODELO LINEAR DE REGRESSÃO – Escala da Variável Dependente: ln(y)**

## **COEFICIENTES 12 VARIAÇÃO**

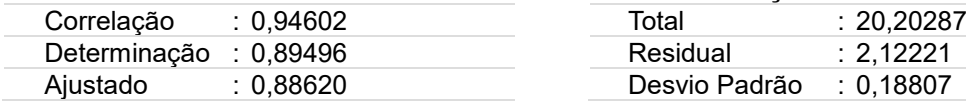

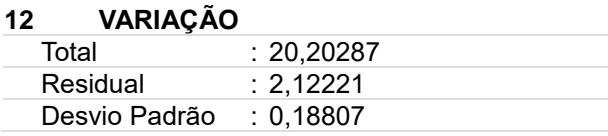

## **F-SNEDECOR D-WATSON**

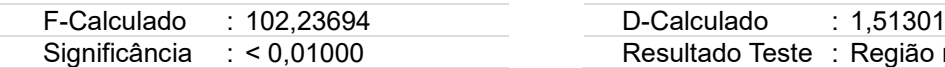

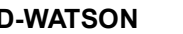

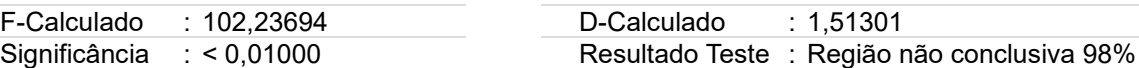

### **13 NORMALIDADE**

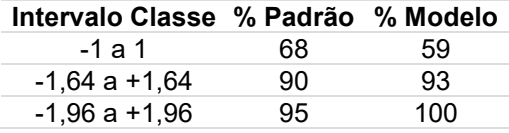

## **MODELO UTILIZADO NA ESTIMATIVA DE VALOR**

 $Y = 17,368451 * X<sub>1</sub>$ <sup>-0,199871 \* 2,718<sup>(-0,000149 \* X</sup><sub>2</sub>) \*  $X<sub>3</sub>$ <sup>0,580740 \* 2,718<sup>(0,464270 \* X</sup><sub>4</sub>) \*</sup></sup>  $2,718^{(0,678490 \ * \ X}_{5})$ 

## **MODELO DE ESTIMATIVA – PRINCIPAIS INDICADORES**

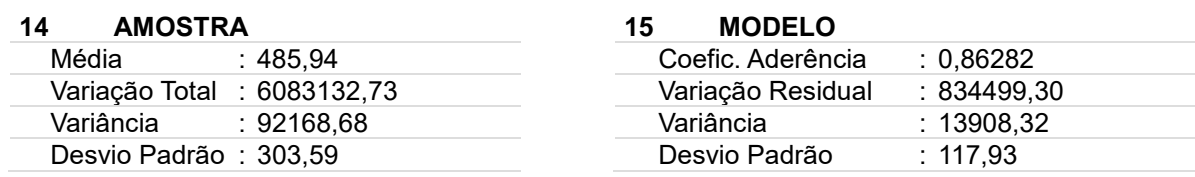

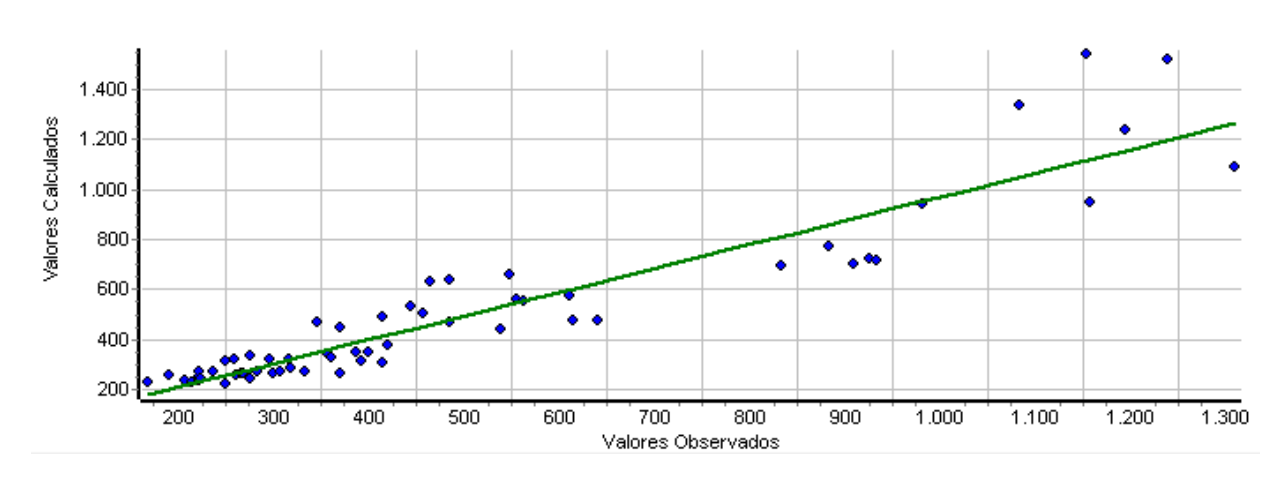

## **GRÁFICO DE ADERÊNCIA (Valor Observado X Valor Calculado)**

## **Histograma de Resíduos Padronizados X Curva Normal Padrão**

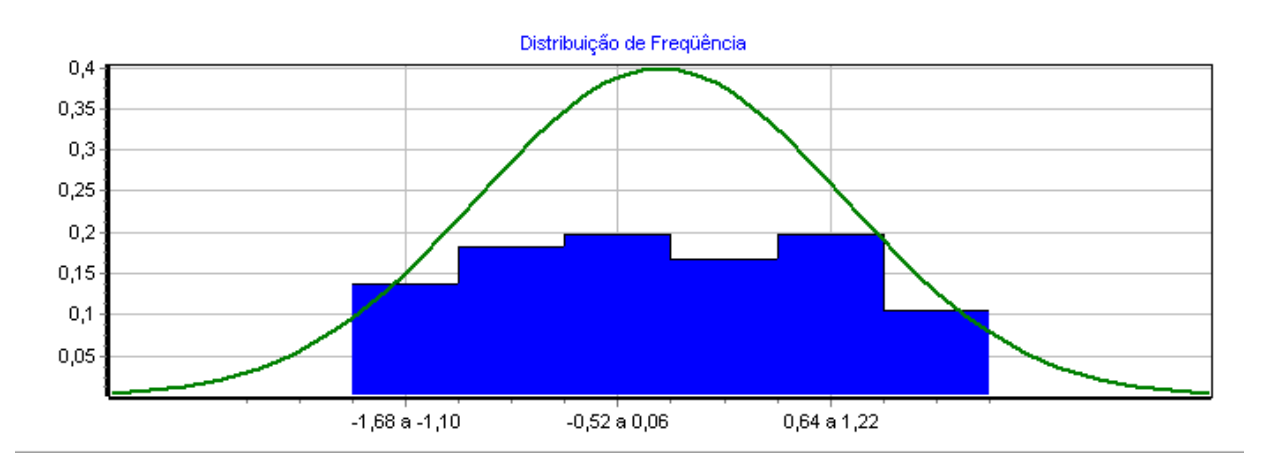

## **Distribuição de Valores Ajustados X Resíduos Padronizados**

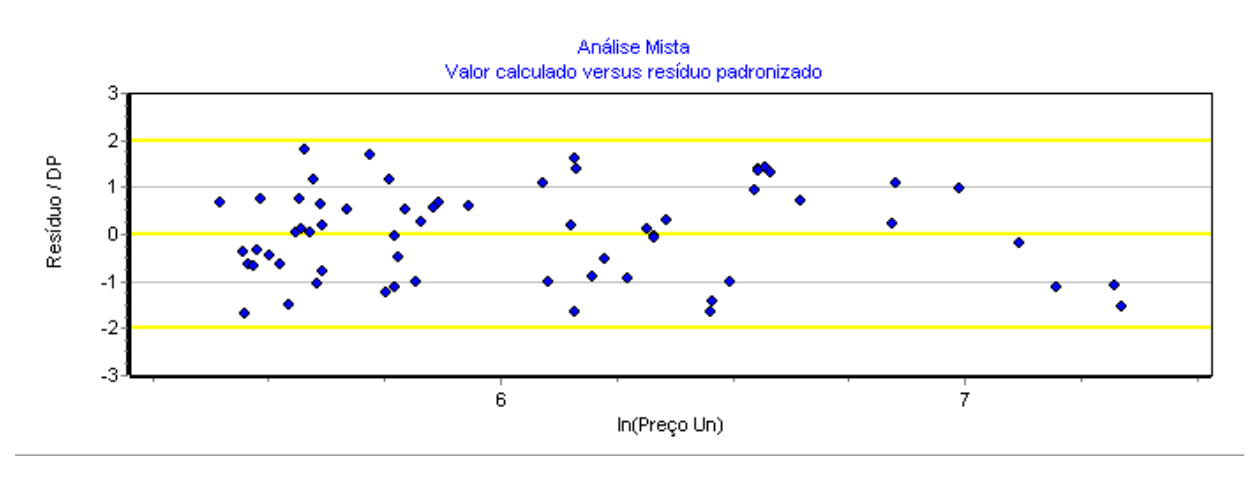

## **DESCRIÇÃO DAS VARIÁVEIS**

## **\* Preço Ob**

Tipo: Quantitativa Amplitude: 65000,00 a 650000,00 Impacto esperado na dependente: Positivo

## **X1 Area**

Tipo: Quantitativa Amplitude: 276,00 a 1166,92 Impacto esperado na dependente: Negativo 10% da amplitude na média: -3,26 % na estimativa

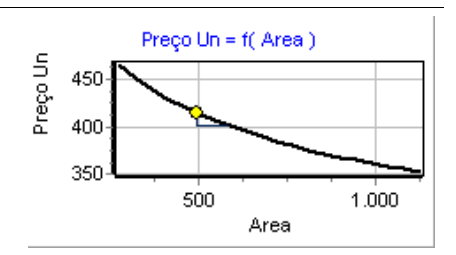

## **X2 Dist Av e Rua**

Tipo: Quantitativa Amplitude: 1 a 1741,23 Impacto esperado na dependente: Negativo 10% da amplitude na média: -2,56 % na estimativa

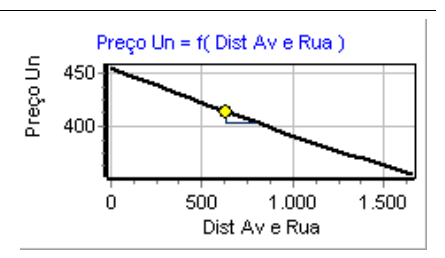

## **X3 RMS**

Tipo: Quantitativa Amplitude: 925,39 a 2461,98 Impacto esperado na dependente: Positivo 10% da amplitude na média: 6,10 % na estimativa

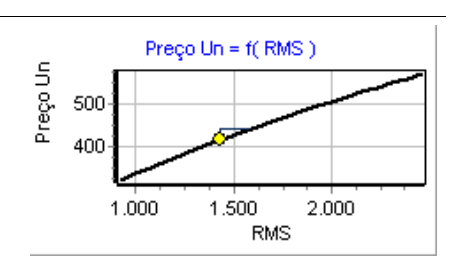

## **X4 Asfalto**

Tipo: Dicotômica Isolada Amplitude: 0 a 1 Impacto esperado na dependente: Positivo Diferença entre extremos: 59,10 % na estimativa Micronumerosidade: atendida.

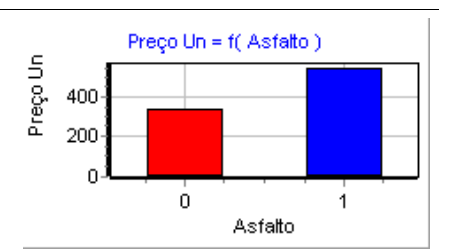

## **X5 Frente Av**

Tipo: Dicotômica Isolada Amplitude: 0 a 1 Impacto esperado na dependente: Positivo Diferença entre extremos: 97,10 % na estimativa Micronumerosidade: atendida.

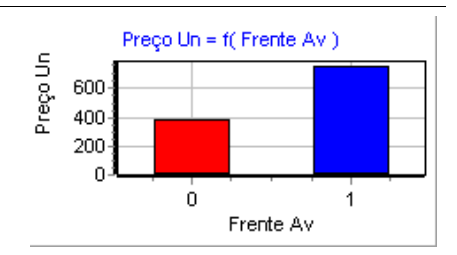

## **Y Preço Un**

Tipo: Dependente Amplitude: 169,00 a 1309,00

Micronumerosidade para o modelo: atendida.

## **PARÂMETROS DE ANÁLISE DAS VARIÁVEIS INDEPENDENTES**

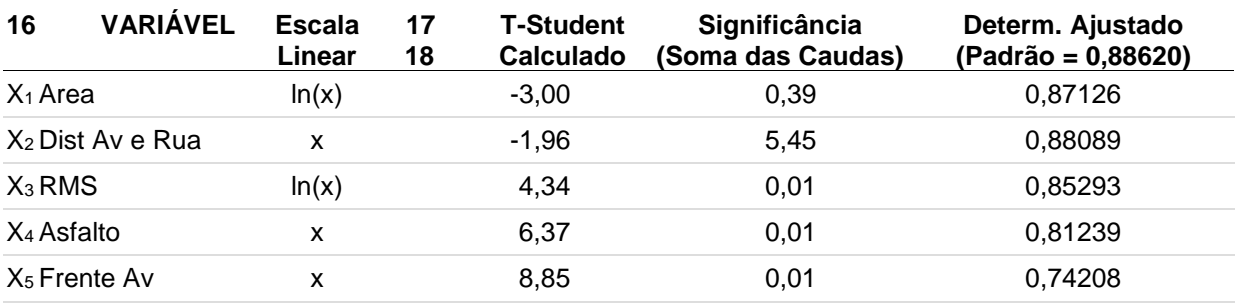

## **MATRIZ DE CORRELAÇÃO ENTRE VARIÁVEIS (Valores em percentual)**

- **MATRIZ SUPERIOR – PARCIAIS**
- **MATRIZ INFERIOR – ISOLADAS**

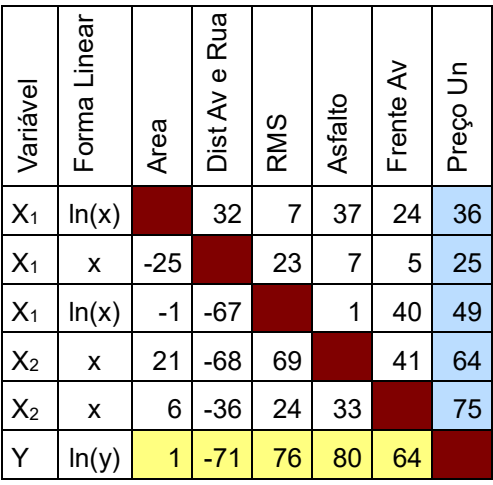

# **ANEXO 2 – BANCO DE DADOS COM AS VARIÁVEIS UTILIZADAS NO MODELO DE REGRESSÃO LINEAR MÚLTIPLA**

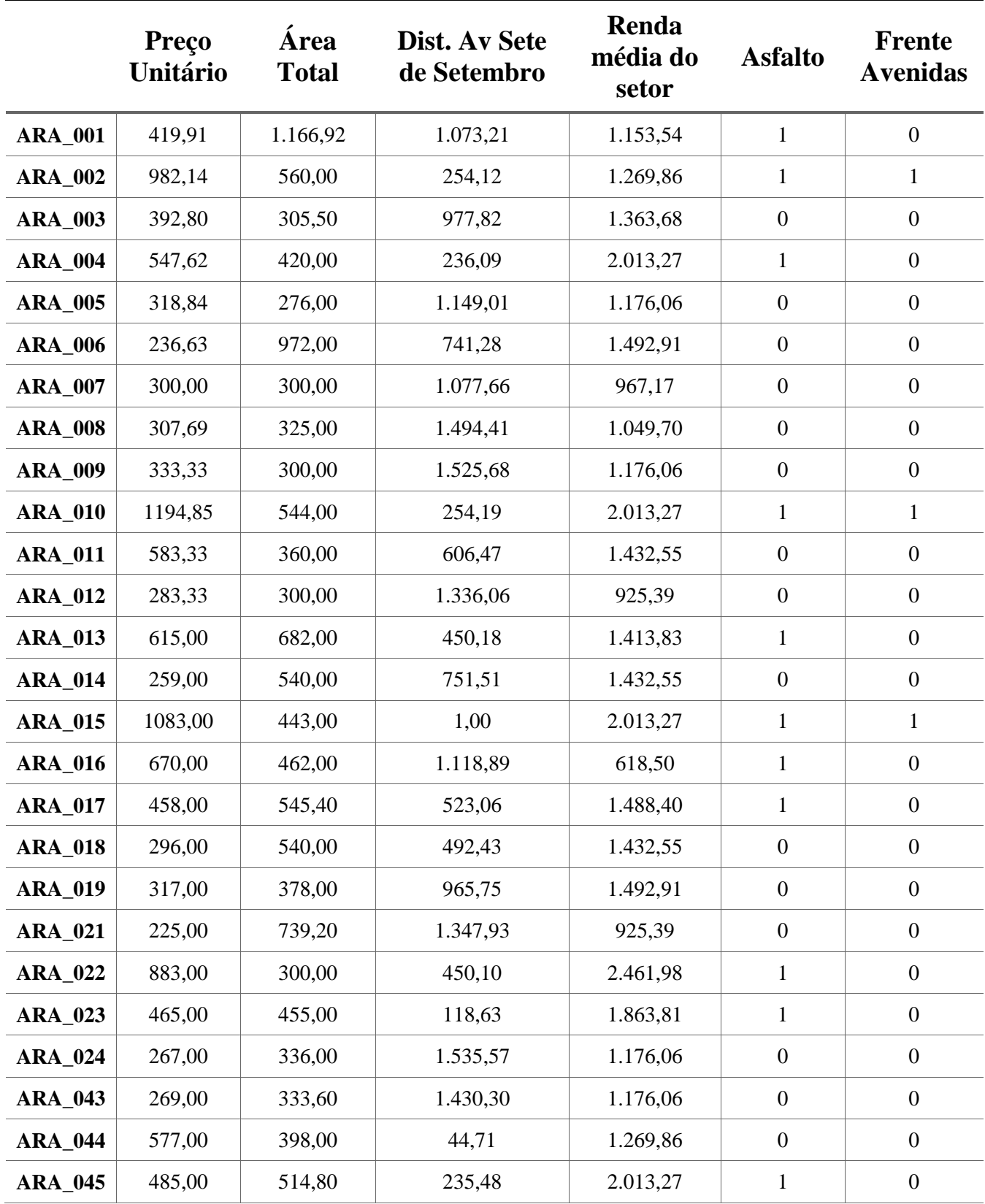

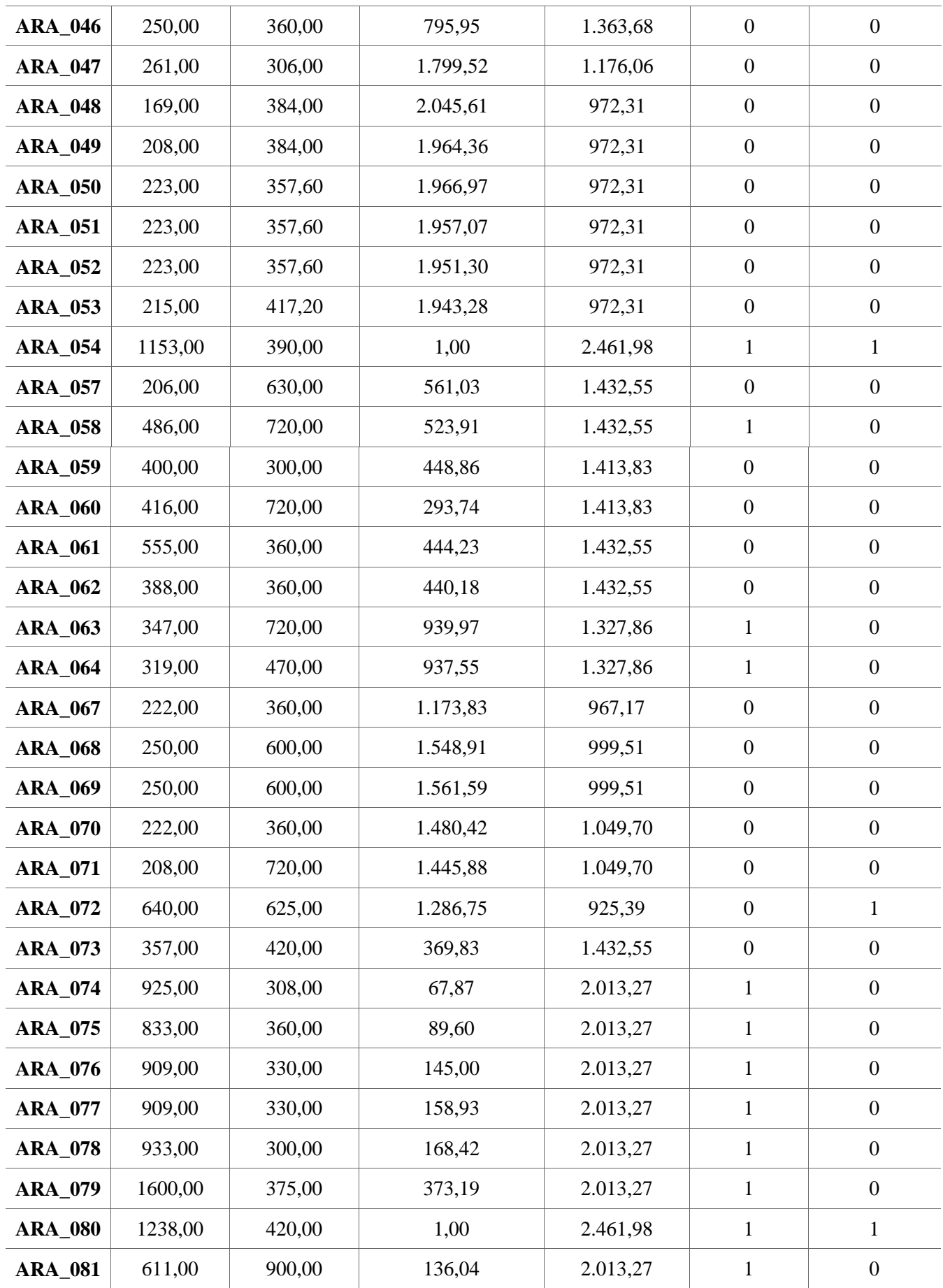
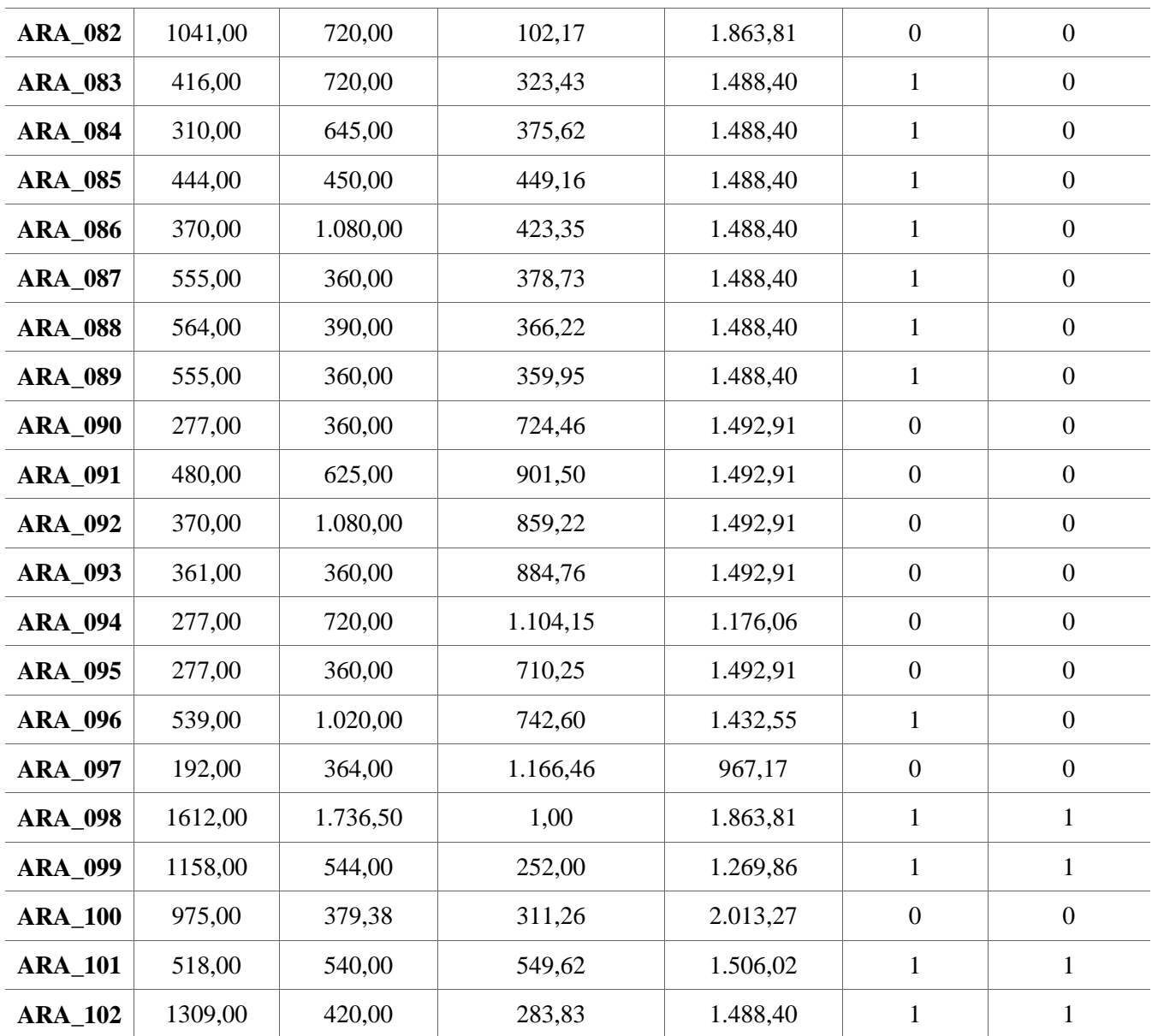